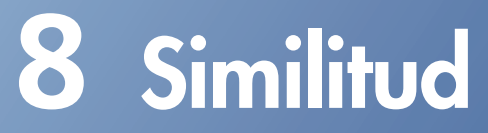

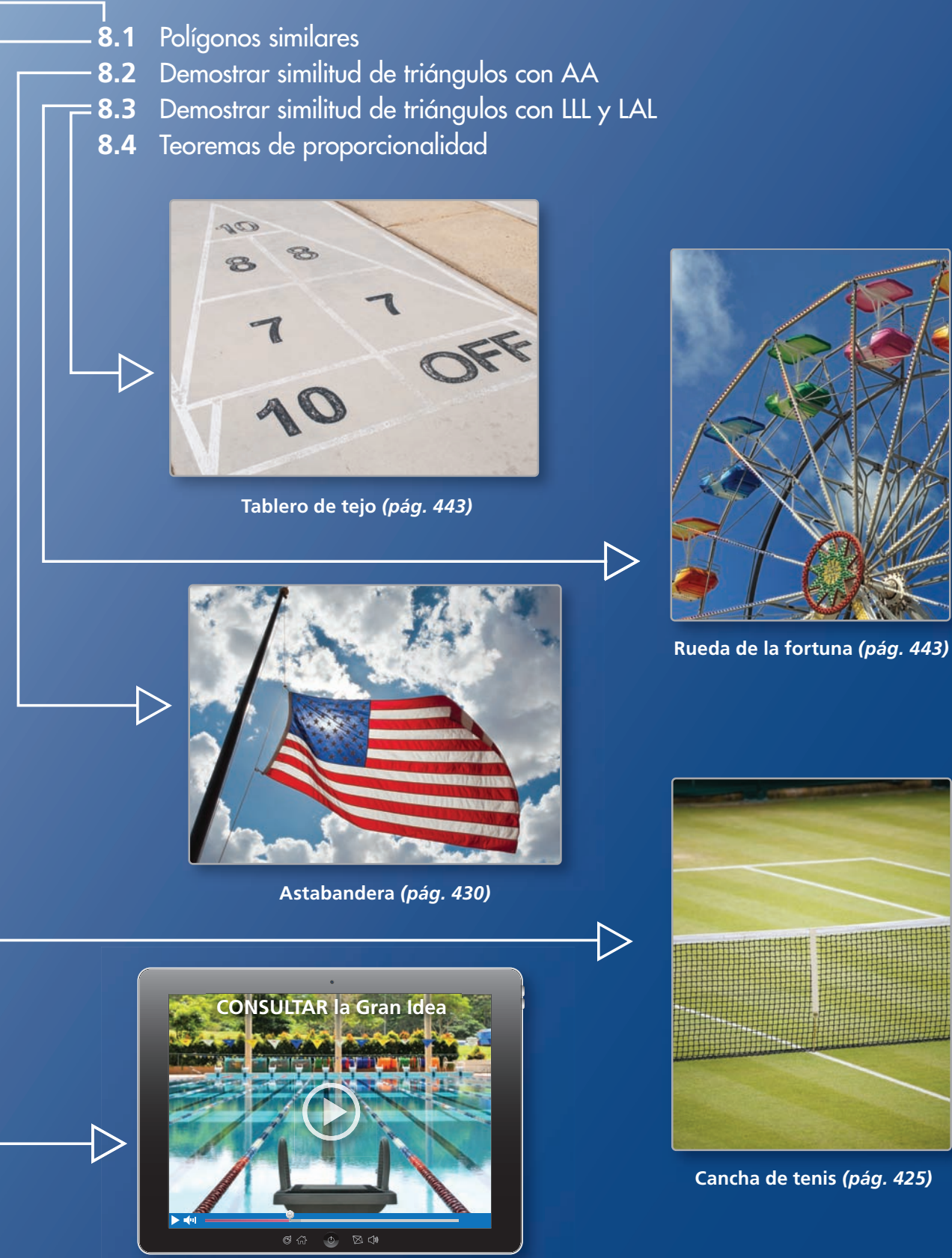

**Alberca olímpica** *(pág. 420)*

# Mantener el dominio de las matemáticas

# **Determinar si las razones forman una proporción**

**Ejemplo 1** Indica si  $\frac{2}{8}$  y  $\frac{3}{12}$  forman una proporción.

Compara las razones en su mínima expresión.

 $\frac{2}{8} = \frac{2 \div 2}{8 \div 2} = \frac{1}{4}$  $\frac{3}{12}$ 8  $8 \div 2$ <br> $\frac{3}{12} = \frac{3 \div 3}{12 \div 3}$  $\frac{3 \div 3}{12 \div 3} = \frac{1}{4}$ 

Las razones son equivalentes.

Entonces,  $\frac{2}{8}$  y  $\frac{3}{12}$  forman una proporción.

# **Indica si las razones forman una proporción.**

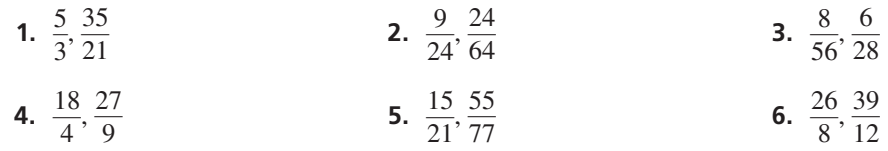

# **Hallar el factor de escala**

**Ejemplo 2 Halla el factor de escala de cada dilatación.**

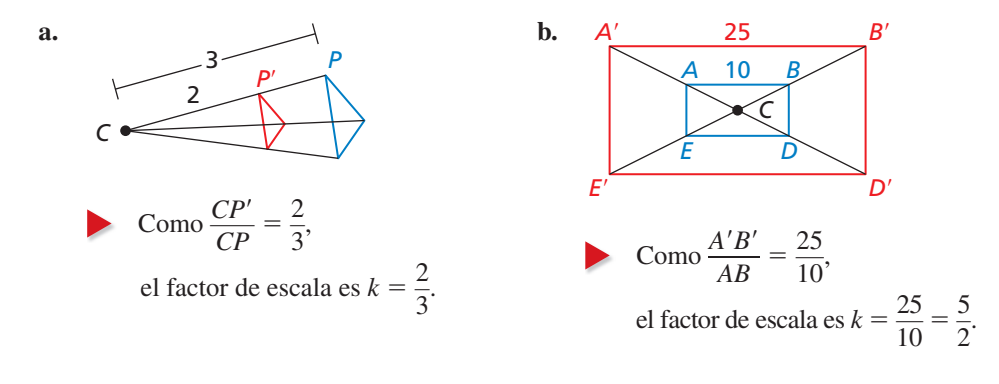

**Halla el factor de escala de la dilatación.**

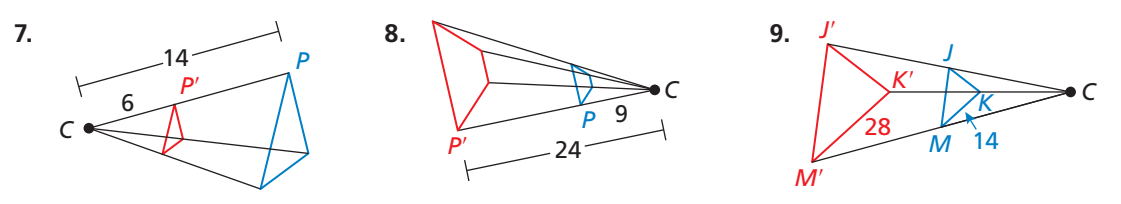

 **10.** RAZONAMIENTO ABSTRACTO Si la razón *X* y *Y* forman una proporción y la razón *Y* y *Z* forman una proporción, ¿la razón *X* y la razón *Z* forman una proporción? Explica tu razonamiento.

# Prácticas matemáticas

*Los estudiantes que dominan las matemáticas buscan un patrón o hacen uso de la estructura.*

# **Discernir entre un patrón o una estructura**

# Concepto Esencial

## Dilataciones, perímetro, área y volumen

Considera una figura que está dilatada por un factor de escala de *k*.

- **1.** El perímetro de la imagen es *k* veces el perímetro de la figura original.
- **2.** El área de la imagen es *k*2 veces el área de la figura original.
- **3.** Si la figura original es tridimensional, entonces, el volumen de la imagenes es  $k^3$  veces el volumen de la figura original.

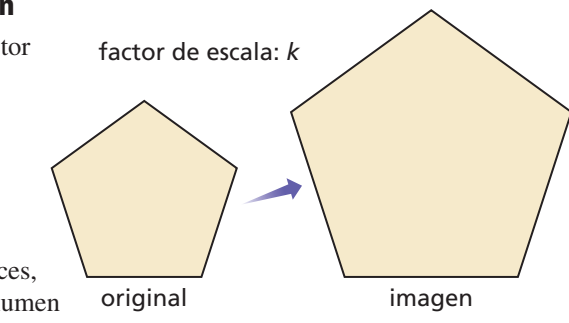

# **Hallar el perímetro y área después de una dilatación**

El triángulo mostrado tiene longitudes de 3, 4 y 5 pulgadas. Halla el perímetro y el área de la imagen cuando el triángulo esté dilatado por un factor de escala de (a) 2, (b) 3 y (c) 4.

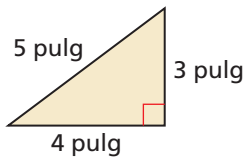

# **SOLUCIÓN**

**EJEMPLO 1** 

Perímetro:  $P = 5 + 3 + 4 = 12$  pulg

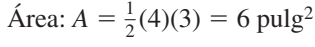

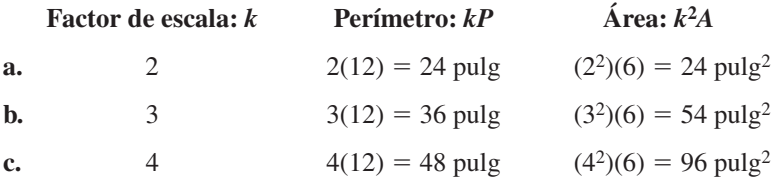

# Monitoreo del progreso

cuando el trapecio esté dilatado por un cuando el paralelogramo factor de escala de (a) 2, (b) 3 y (c) 4. esté dilatado por un

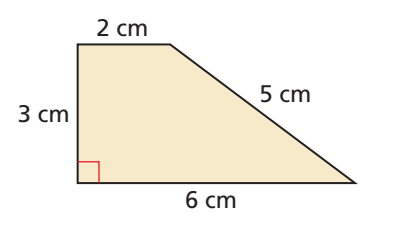

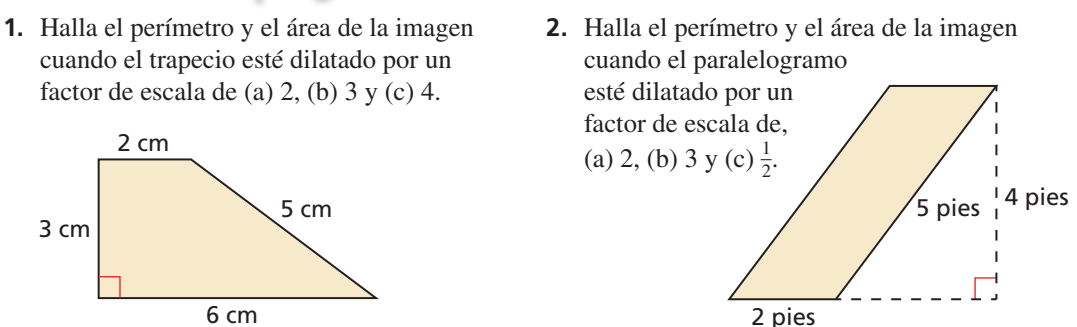

**3.** Un prisma rectangular mide 3 pulgadas de ancho, 4 de largo y 5 de alto. Halla el área superficial y el volumen de la imagen del prisma cuando esté dilatado por un factor de escala de (a) 2, (b) 3 y (c) 4.

# 8.1 Polígonos similares

**Pregunta esencial** ¿Qué relación existe entre los polígonos similares?

**EXPLORACIÓN 1 Comparar triángulos después de una dilatación**

**Trabaja con un compañero.** Utiliza el software de geometría dinámica para trazar cualquier △*ABC.* Dilata △*ABC* para formar un △*A*′*B*′*C*′ similar utilizando un factor de escala *k* y cualquier centro de dilatación.

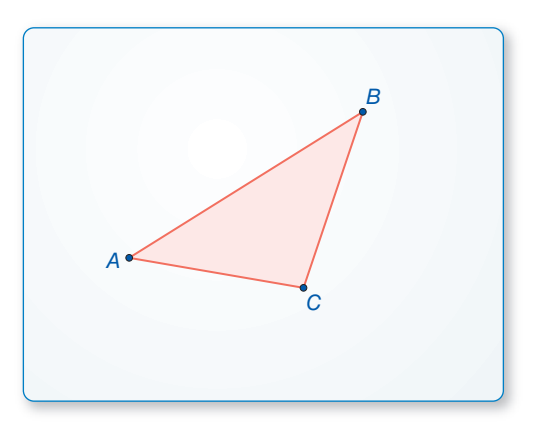

- **a.** Compara los ángulos correspondientes de △*A*′*B*′*C*′ y △*ABC.*
- **b.** Halla las razones de las longitudes de los lados de  $\triangle A'B'C'$  respecto a las longitudes de los lados correspondientes de △*ABC*. ¿Qué observas?
- **c.** Repite las partes (a) y (b) para otros triángulos, factores de escala y centros de dilatación. ¿Obtienes resultados similares?

**EXPLORACIÓN 2** 

### **Comparar triángulos después de una dilatación**

A

**Trabaja con un compañero.** Utiliza un software de geometría dinámica para trazar un △*ABC* cualquiera. Dilata  $\triangle ABC$  para formar un  $\triangle A'B'C'$ similar utilizando un factor de escala *k* cualquiera y cualquier centro de dilatación.

- **a.** Compara los perímetros de  $\triangle A'B'C'$ y △*ABC.* ¿Qué observas?
- **b.** Compara las áreas de  $\triangle A'B'C'$ y △*ABC.* ¿Qué observas?
- **c.** Repite las partes (a) y (b) para otros triángulos, factores de escala y centros de dilatación. ¿Observas resultados similares?

# Comunicar tu respuesta

- **3.** *i*Oué relación existe entre polígonos similares?
- **4.** Un  $\triangle RST$  está dilatado por un factor de escala de 3 para formar  $\triangle R'S'T'$ . El área de △*RST* es de 1 pulgada cuadrada. ¿Cuál es el área de △*R*′*S*′*T*′?

# BUSCAR UNA ESTRUCTURA

Para dominar las matemáticas, necesitas observar atentamente para identificar un patrón o una estructura.

.<br>C

B

# 8.1 Lección Qué aprenderás

# Vocabulario Esencial

### **Anterior**

*.*<br>figuras similares transformación de similitud partes correspondientes

# BUSCAR UNA ESTRUCTURA

Observa que dos figuras congruentes también son similares. En △*LMN* y △*WXY* de abajo, el factor de escala

es  $\frac{5}{5} = \frac{6}{6} = \frac{7}{7} = 1$ . Por tanto, puedes escribir △*LMN* ∼ △*WXY* y △*LMN* ≅ △*WXY*.

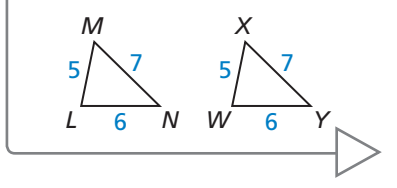

- Utilizar enunciados de similitud.
- Hallar las longitudes correspondientes en polígonos similares.
- Hallar perímetros y áreas en polígonos similares.
- Determinar si los polígonos son similares.

# **Utilizar enunciados de similitud**

Recuerda de la Sección 4.6 que dos figuras geométricas son figuras similares si y sólo si existe una transformación de similitud que mapee una figura respecto a otra.

# Concepto Esencial

# Partes correspondientes de polígonos similares

En el diagrama de abajo, △*ABC* es similar a △*DEF*. Puedes escribir "△*ABC* es similar a △*DEF* " como △*ABC* ∼ △*DEF*. Una transformación de similitud preserva la medida de los ángulos. Por tanto, los ángulos correspondientes son congruentes. Una transformación de similitud también alarga o reduce las longitudes de los lados por un factor de escala de *k*. Entonces, las longitudes de los lados correspondientes son proporcionales.

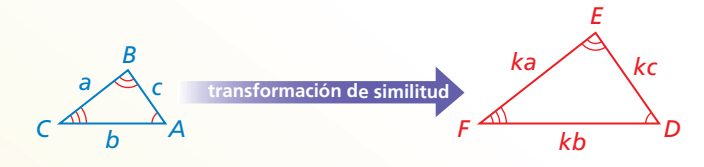

 $∠A \cong ∠D, ∠B \cong ∠E, ∠C \cong ∠F$ 

**Ángulos correspondientes Razones de longitudes de lados correspondientes**

 $\frac{DE}{AB} = \frac{EF}{BC} = \frac{FD}{CA} = k$ 

# LEER

En un *enunciado de proporcionalidad*, cualquier par de razones forma una proporción verdadera.

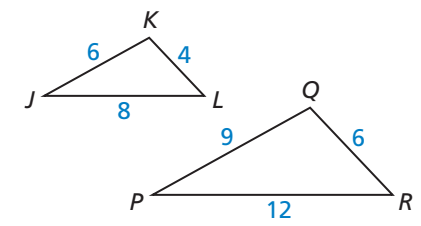

# **EJEMPLO 1**

## **Usar enunciados similares**

En el diagrama, △*RST* ∼ △*XYZ*.

- **a.** Halla el factor de escala de △*RST* a △*XYZ*.
- **b.** Haz una lista de todos los pares de ángulos congruentes.
- **c.** Escribe las razones de las longitudes de los lados correspondientes en un *enunciado de proporcionalidad.*

# **SOLUCIÓN**

**a.** 

$$
\frac{XY}{RS} = \frac{12}{20} = \frac{3}{5}
$$
 
$$
\frac{YZ}{ST} = \frac{12}{5}
$$

$$
\frac{18}{30} = \frac{3}{5}
$$
 
$$
\frac{ZX}{TR} = \frac{15}{25} =
$$

Entonces, el factor de escala es  $\frac{3}{5}$ .

**b.** 
$$
\angle R \cong \angle X, \angle S \cong \angle Y \vee \angle T \cong \angle Z.
$$

**c.** Como las razones en la parte (a) son iguales,  $\frac{XY}{RS} = \frac{YZ}{ST} = \frac{ZX}{TR}$ .

# Monitoreo del progreso Ayuda en inglés y español en *BigIdeasMath.com*

 **1.** En el diagrama, △*JKL* ∼ △*PQR*. Halla el factor de escala de △*JKL* a △*PQR*. Después, haz una lista de todos los pares de ángulos congruentes y escribe las razones de las longitudes de los lados correspondientes en un enunciado de proporcionalidad.

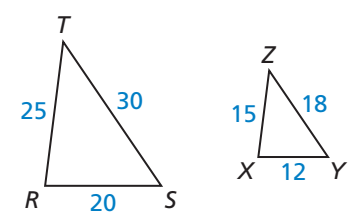

3 — 5

# **Hallar las longitudes correspondientes en polígonos similares**

# Concepto Esencial

## Longitudes correspondientes en polígonos similares

Si dos polígonos son similares, entonces, la razón de dos longitudes correspondientes cualquiera en los polígonos es igual al factor de escala de los polígonos similares.

### **Hallar una longitud correspondiente EJEMPLO 2**

En el diagrama, △*DEF* ∼ △*MNP*. Halla el valor de *x*.

## **SOLUCIÓN**

Los triángulos son similares, por tanto, las longitudes de

lados correspondientes son proporcionales.

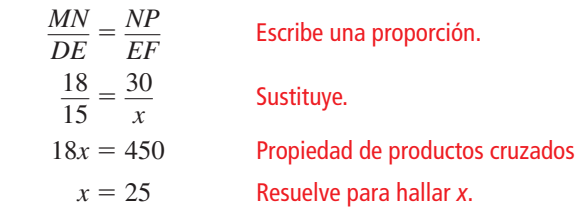

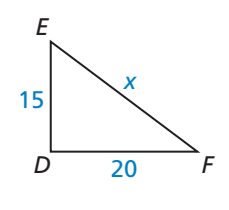

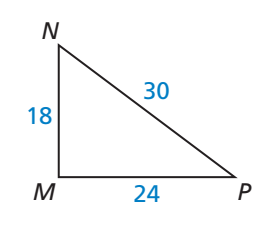

*S*  $\rightarrow$  *Y*  $\rightarrow$  *Y* 

20

*P*

*X*

8

*Z*

8

El valor de *x* es 25.

**EJEMPLO 3** 

## **Hallar una longitud correspondiente**

En el diagrama, △*TPR* ∼ △*XPZ.* Halla la longitud de la altitud de  $\overline{PS}$ .

## **SOLUCIÓN**

Primero, halla el factor de escala de  $\triangle XPZ$  a  $\triangle TPR$ .<br>  $\frac{TR}{XZ} = \frac{6+6}{8+8} = \frac{12}{16} = \frac{3}{4}$ 

 $\ddot{\phantom{0}}$ 

$$
\frac{TR}{XZ} = \frac{6+6}{8+8} = \frac{12}{16} = \frac{3}{4}
$$

Debido a que la razón de las longitudes de las altitudes en triángulos similares es igual al factor de escala, puedes escribir la siguiente proporción.

*R*

6

*T*

6

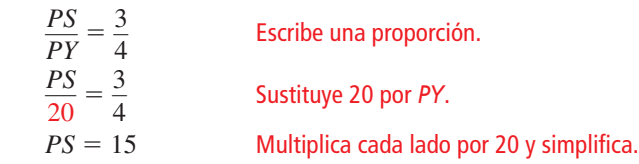

La longitud de la altitud  $\overline{PS}$  es 15.

# Monitoreo del progreso Ayuda en inglés y español en *BigIdeasMath.com*

**2.** Halla el valor de *x*. **3.** Halla *KM*. *D*16
C *B T S Q R A* 10 12 *x* 8 4 6 5 *K*  $J \xrightarrow{H} M \xrightarrow{H} L$  *F G H E* 48 40  $\triangle JKL \sim \triangle EFG$ 

# LEER

Las longitudes correspondientes en triángulos similares incluyen las longitudes de los lados, las altitudes, las medianas y los segmentos medios.

# HALLAR UN PUNTO DE ENTRADA

Existen varias formas de escribir la proporción. Por ejemplo, puedes escribir  $\frac{\dot{D}F}{MP} = \frac{EF}{NP}$ .

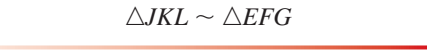

35

# **Hallar perímetros y áreas de polígonos similares**

# **S** Teorema

## Teorema 8.1 Perímetros de polígonos similares

Si dos polígonos son similares, la razón de sus perímetros es igual a las razones de las longitudes de los lados correspondientes.

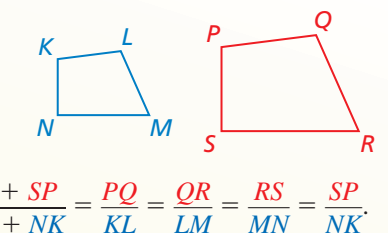

Sis Permetros es igual a las razones de las  
longitudes de los lados correspondientes.  
Si *KLMN* ~ *PQRS*, entonces 
$$
\frac{PQ + QR + RS + SP}{KL + LM + MN + NK} = \frac{PQ}{KL} = \frac{QR}{LM} = \frac{RS}{MN} = \frac{SF}{NK}
$$

*Prueba* Ej. 52, pág. 426; *BigIdeasMath.com*

## **EJEMPLO 4**

## **Representar con matemáticas**

ANALIZAR RELACIONES

> Cuando dos polígonos similares tienen un factor de escala de *k*, la razón de su perímetro es igual a *k*.

> > En la ciudad se planea construir una nueva alberca. Una alberca olímpica es rectangular con una longitud de 50 metros. La nueva alberca será similar a una alberca olímpica, pero tendrá una longitud de 40 metros. Halla los perímetros de una alberca olímpica y la nueva alberca.

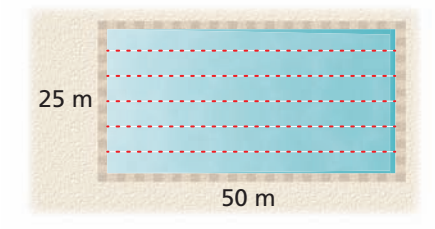

# **SOLUCIÓN**

- **1. Comprende el problema** Se te ha dado la longitud y ancho de un rectángulo y la longitud de un rectángulo similar. Necesitas hallar los perímetros de ambos rectángulos.
- **2. Haz un plan** Halla el factor de escala de los rectángulos similares y el perímetro de una alberca olímpica. Después, utiliza el Teorema de los perímetros de polígonos similares para escribir y resolver una proporción con la cual halles el perímetro de una nueva alberca.
- **3. Comprende el problema** Debido a que la nueva alberca será similar a una olímpica, el factor de escala es la razón de las longitudes,  $\frac{40}{50} = \frac{4}{5}$ . El perímetro de una alberca olímpica es  $2(50) + 2(25) = 150$  metros. Escribe y resuelve una proporción para hallar el perímetro *x* de una nueva alberca.

$$
\frac{x}{150} = \frac{4}{5}
$$
 Teorema de los perímetros de polígonos similares

 $x = 120$  Multiplica cada lado por 150 y simplifica.

- Por tanto, el perímetro de una alberca olímpica es 150 metros y el perímetro de la nueva alberca es 120 metros.
- **4. Verifícalo** Revisa que la razón de los perímetros sea igual al factor de escala.

 $\frac{120}{150} = \frac{4}{5}$ 

### *A B* 10 m *G F* 15 m *H*  $K$ <sup>15 m</sub></sup> *C DE x* 9 m 12 m 18 m Mirador A

Puedes escribir el factor de escala en forma decimal. En el Ejemplo 4, puedes escribir el factor de escala como 0.8 y multiplicarlo por 150 para obtener  $x = 0.8(150) = 120$ .

CONSEJO DE ESTUDIO

Mirador B

Monitoreo del progreso **Ayuda en inglés y español en** *BigIdeasMath.com* 

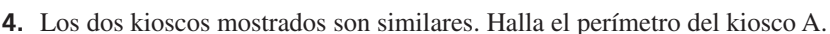

# ANALIZAR RELACIONES

Cuando dos polígonos similares tienen un factor de escala de *k*, la razón de sus áreas es igual a *k*2.

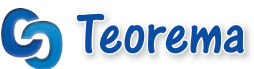

# Teorema 8.2 Áreas de polígonos similares

Si dos polígonos son similares, la razón de sus áreas es igual al caudrado de las razones de las longitudes de sus lados correspondientes.

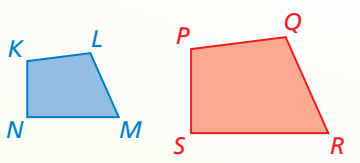

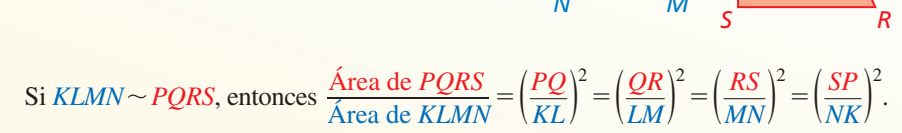

*Prueba* Ej. 53, pág. 426; *BigIdeasMath.com*

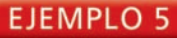

## **Hallar áreas de polígonos similares**

En el diagrama, △*ABC* ∼ △*DEF*. Halla el área de △*DEF*.

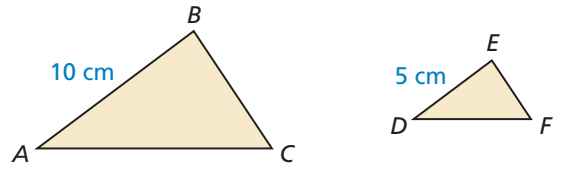

Área de  $\triangle ABC = 36$  cm<sup>2</sup>

### **SOLUCIÓN**

Debido a que los triángulos son similares, la razón del área de △*ABC* respecto al área de △*DEF* es igual al cuadrado de la razón de *AB* respecto a *DE*. Escribe y resuelve

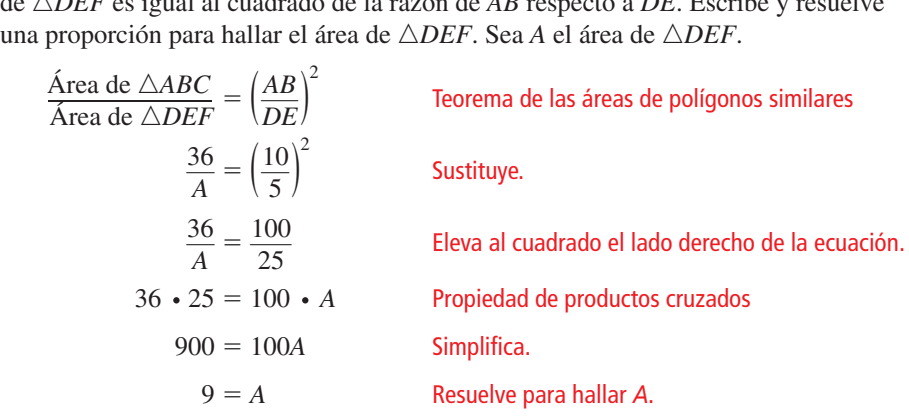

El área de △*DEF* es de 9 centímetros cuadrados.

Monitoreo del progreso **AD**<sub>Ayuda en inglés y español en *BigIdeasMath.com*</sub>

### **5.** En el diagrama, *GHJK* ∼ *LMNP*. Halla el área de *LMNP*.

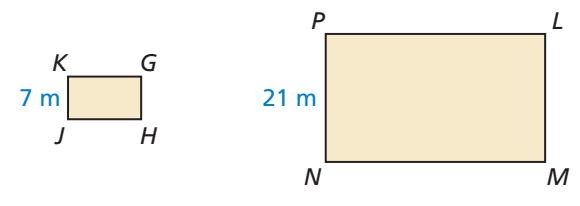

Área de  $GHJK = 84 \text{ m}^2$ 

# **Determinar si los polígonos son similares**

**EJEMPLO 6** Determinar si los polígonos son similares

Decide si *ABCDE* y *KLQRP* son similares. Explica tu razonamiento.

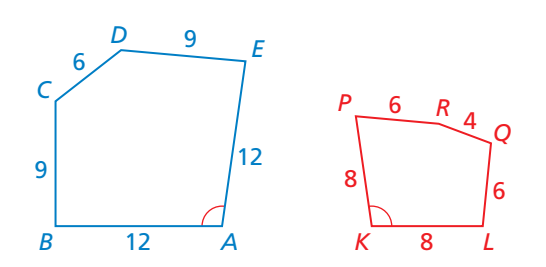

### **SOLUCIÓN**

Los lados correspondientes de los pentágonos son proporcionales a un factor de escala de  $\frac{2}{3}$ . Sin embargo, esto no necesariamente implica que los pentágonos sean similares. Una dilación con un centro *A* y factor de escala de  $\frac{2}{3}$  se mueve de *ABCDE* a *AFGHJ*. Después una reflexión se mueve de *AFGHJ* a *KLMNP*.

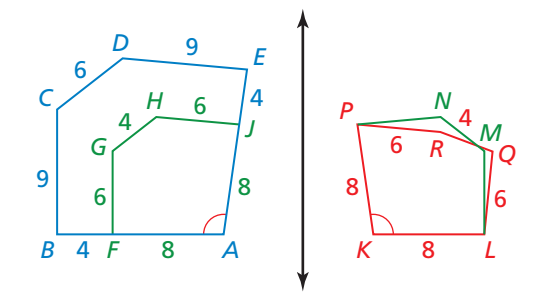

*KLMNP* no coincide exactamente con *KLQRP*, debido a que no todos los ángulos correspondientes son congruentes. (Sólo ∠*A* y ∠*K* son congruentes).

 Debido a que la medida del ángulo no se preserva, los dos pentágonos no son similares.

Monitoreo del progreso Ayuda en inglés y español en *BigIdeasMath.com*

**Observa el diseño de los mosaicos de abajo. En cada diseño, la forma roja es un hexágono regular.**

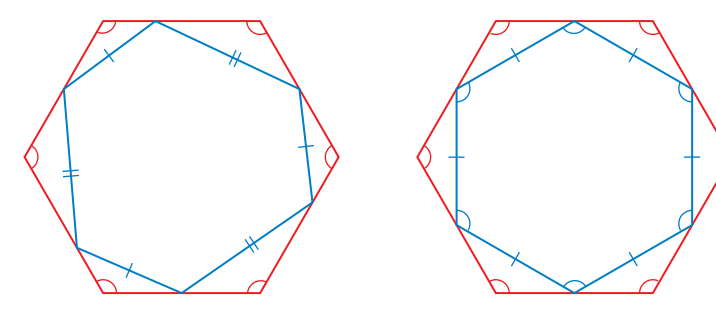

Diseño de mosaico 1 Diseño de mosaico 2

- **6.** Determina si los hexágonos en el diseño de mosaicos 1 son similares. Explica.
- **7.** Determina si los hexágonos en el diseño de mosaicos 2 son similares. Explica.

# Verificación de vocabulario y concepto esencial

- 1. **COMPLETAR LA ORACIÓN** Para que dos figuras sean similares, los ángulos correspondientes deben ser \_\_\_\_\_\_\_\_\_\_\_\_, y las longitudes de lados correspondientes deben ser \_\_\_\_\_\_\_\_\_\_\_\_\_\_\_\_\_.
- 2. **DISTINTAS PALABRAS, LA MISMA PREGUNTA** ¿Cuál es diferente? Halla "ambas" respuestas.

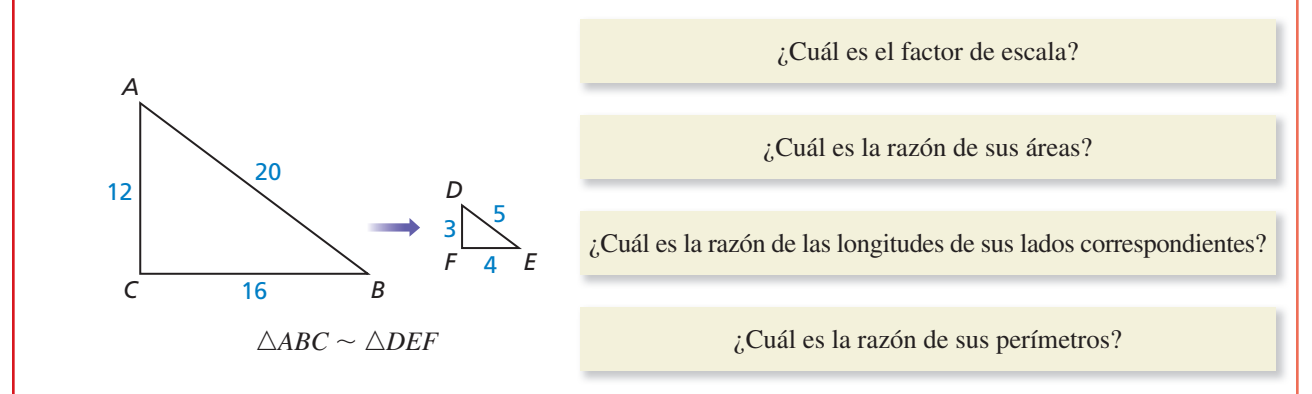

# Monitoreo del progreso y Representar con matemáticas

**En los Ejercicios 3 y 4, halla el factor de escala. Después, haz una lista de todos los pares de ángulos congruentes y escribe las razones de las longitudes de lados correspondientes en un enunciado de proporcionalidad.** *(Consulta el Ejemplo 1).*

**3.** △*ABC* ∼ △*LMN*

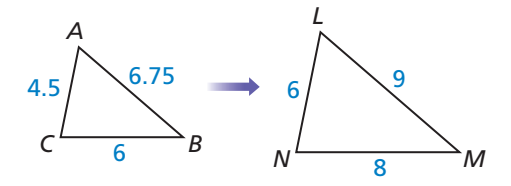

**4.** *DEFG* ∼ *PQRS*

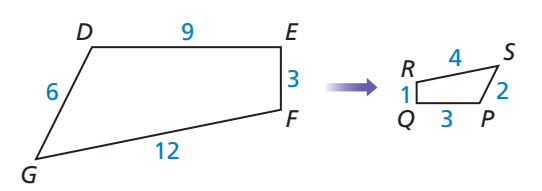

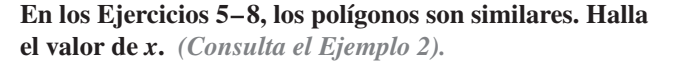

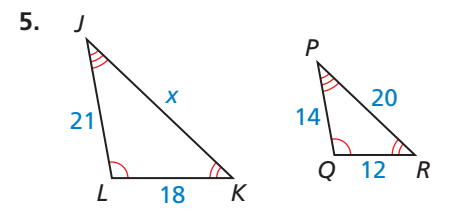

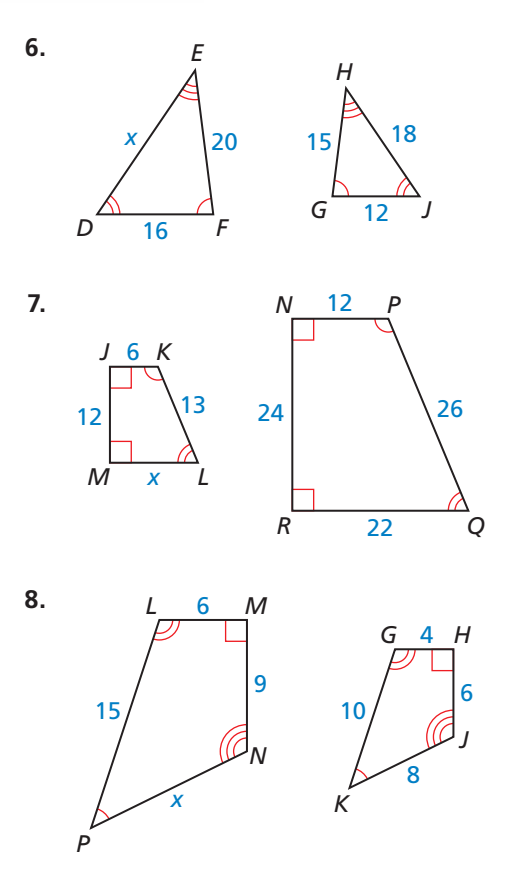

**En los Ejercicios 9 y 10, los triángulos negros son**  similares. Identifica el tipo de segmento mostrado en azul **y halla el valor de la variable.** *(Consulta el Ejemplo 3).*

**9.**  16 18 27 *x*

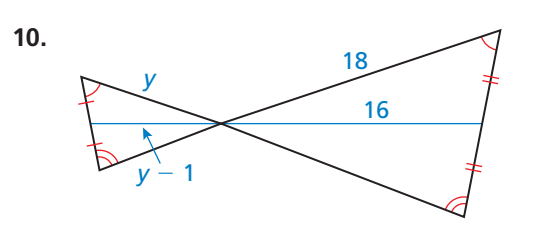

**En el Ejercicio 11 y 12,** *RSTU* <sup>∼</sup> *ABCD***. Halla la razón de sus perímetros.**

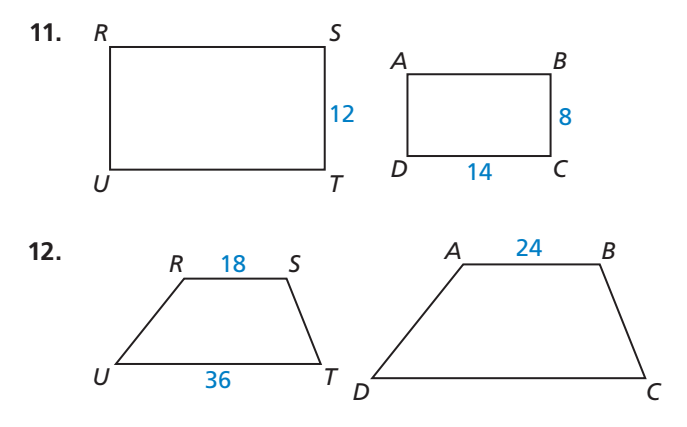

**En los Ejercicios 13–16, dos polígonos son similares. Sabes el perímetro de un polígono y la razón de las longitudes de los lados correspondientes. Halla el perímetro del otro polígono.**

- **13.** perímetro del polígono más pequeño: 48 cm; razón:  $\frac{2}{3}$
- **14.** perímetro del polígono más pequeño: 66 pies; razón:  $\frac{3}{4}$
- **15.** perímetro del polígono más grande: 120 yardas; razón:  $\frac{1}{6}$
- **16.** perímetro del polígono más grande: 85 metros; razón:  $\frac{2}{5}$
- **17.** REPRESENTAR CON MATEMÁTICAS Se está remodelando un gimnasio escolar. La cancha de basquetbol será similar a una de la NCAA, la cual tiene una longitud de 94 pies y un ancho de 50 pies. La escuela planea que la nueva cancha tenga un ancho de 45 pies. Halla los perímetros de una cancha de la NCAA y de la nueva cancha en la escuela. *(Consulta el Ejemplo 4).*

**18.** REPRESENTAR CON MATEMÁTICAS Tu familia ha decidido hacer un patio rectangular en la parte trasera, similar a la forma que ya tiene, el cual tiene una longitud de 45 pies y un ancho de 20 pies. La longitud de tu nuevo patio es 18 pies. Halla los perímetros de tu patio trasero y del patio.

**En los Ejercicios 19–22, los polígonos son similares. Sabes el área de uno de los polígonos. Halla el área del otro polígono.** *(Consulta el Ejemplo 5).*

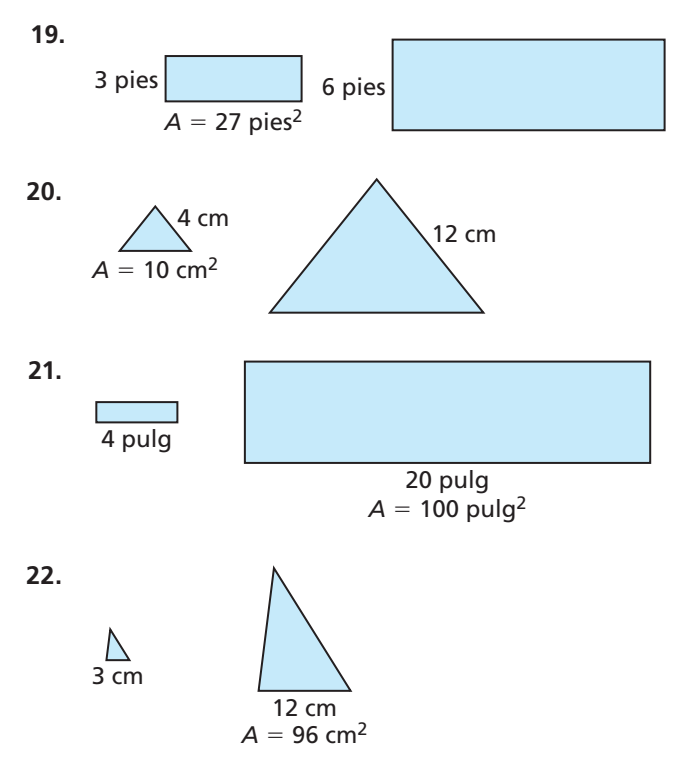

**23.** ANÁLISIS DE ERRORES Describe y corrige el error cometido al hallar el perímetro del triángulo B. Los

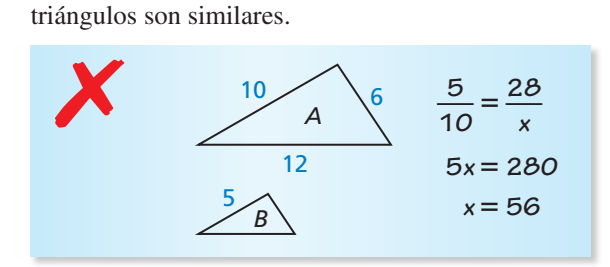

**24.** ANÁLISIS DE ERRORES Describe y corrige el error cometido al hallar el área del rectángulo B. Los

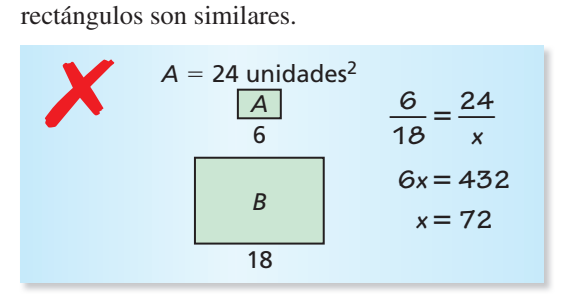

**En los Ejercicios 25 y 26, determina si los polígonos rojo y azul son similares.** *(Consulta el Ejemplo 6).*

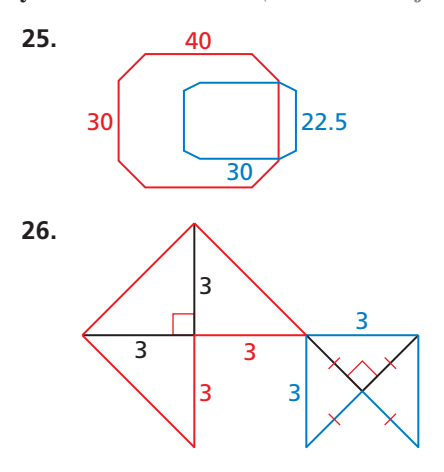

**27.** RAZONAR Los triángulos *ABC* y *DEF* son similares. ¿Qué enunciado es correcto? Selecciona todos los aplicables.

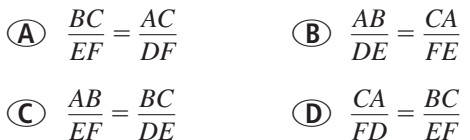

### ANALIZAR RELACIONES **En los Ejercicios 28–34,**  *JKLM* ∼ *EFGH.*

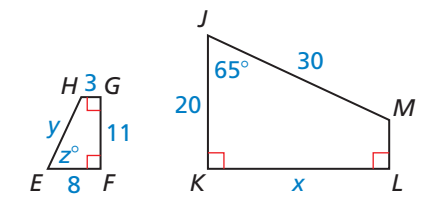

- **28.** Halla el factor de escala de *JKLM* respecto a *EFGH*.
- **29.** Halla el factor de escala de *EFGH* respecto a *JKLM.*
- **30.** Halla los valores de *x*, *y* y *z*.
- **31.** Halla el perímetro de cada polígono.
- **32.** Halla la razón de los perímetros de *JKLM* con respecto a *EFGH.*
- **33.** Halla el área de cada polígono.
- **34.** Halla la razón de las áreas de *JKLM* respecto a *EFGH.*
- **35.** USAR LA ESTRUCTURA El rectángulo A es similar al rectángulo B. El rectángulo A tiene lados con una longitud de 6 y 12. La longitud de un lado del rectángulo B es 18. ¿Cuáles son los posibles valores de la longitud del otro lado del rectángulo B? Selecciona todos los aplicables.

```
○A 6 ○B 9 ○C 24 ○D36
```
**36.** SACAR CONCLUSIONES En el tenis de mesa, la mesa mide 9 pies de largo y 5 pies de ancho. Una cancha de tenis es un rectángulo de 78 pies de largo y 36 pies de ancho. ¿Ambas superficies son similares? Si es así, halla el factor de escala de la cancha de tenis respecto a la mesa.

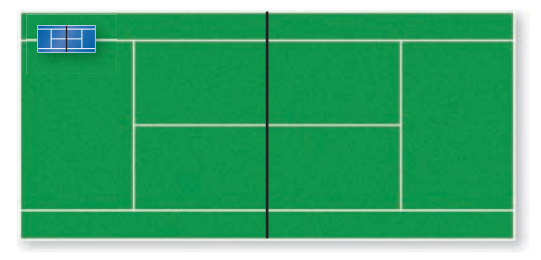

CONEXIONES MATEMÁTICAS **En los Ejercicios 37 y 38, los dos polígonos son similares. Halla los valores de** *x* **y** *y***.**

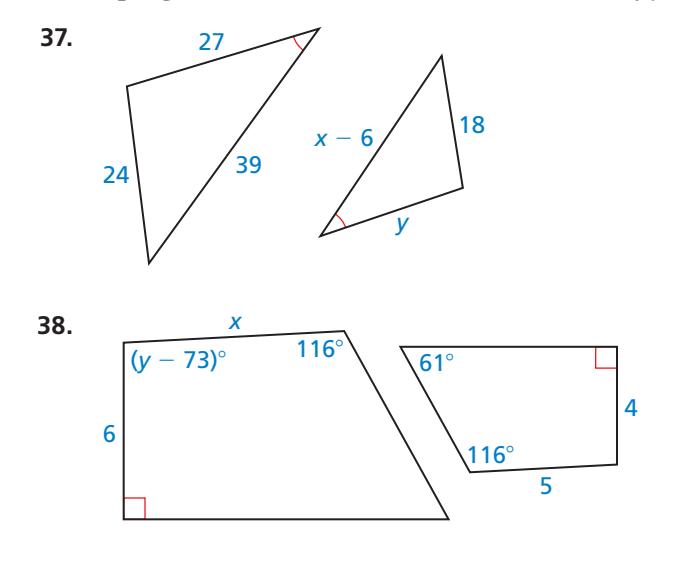

PRESTAR ATENCIÓN A LA PRECISIÓN **En los Ejercicios 39–42, las figuras son similares. Halla la longitud del lado correspondiente faltante.**

- **39.** La figura A tiene un perímetro de 72 metros y una de las longitudes de los lados es de 18 metros. La figura B tiene un perímetro de 120 metros.
- 40. La figura A tiene un perímetro de 24 pulgadas. La figura B tiene un perímetro de 36 pulgadas y la longitud de uno de los lados es 12 pulgadas.
- 41. La figura A tiene un área de 48 pies cuadrados y la longitud de uno de sus lados es 6 pies. La figura B tiene un área de 75 pies cuadrados.
- **42.** La figura A tiene un área de 18 pies cuadrados. La figura B tiene un área de 98 pies cuadrados y la longitud de uno de sus lados es 14 pies.

### PENSAMIENTO CRÍTICO **En los Ejercicios 43–48, indica si los polígonos son similares** *siempre***,** *algunas veces* **o** *nunca***.**

- **43.** dos triángulos isósceles **44.** dos trapezoides isósceles
- **45.** dos rombos **46.** dos cuadrados
- **47.** dos polígonos regulares
- **48.** un triángulo rectángulo y un triángulo equilátero
- 49. **ARGUMENTAR** Tu hermana afirma que cuando las longitudes de los lados de dos rectángulos son proporcionales, los dos rectángulos deben ser similares. ¿Tiene razón? Explica tu razonamiento.
- **50.** ¿CÓMO LO VES? Enciendes una linterna directamente sobre un objeto para proyectar su imagen sobre una pantalla paralela. ¿El objeto y la imagen serán similares? Explica tu razonamiento.

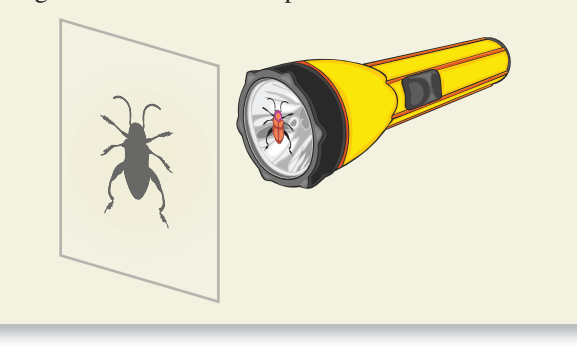

**51.** REPRESENTAR CON MATEMÁTICAS Durante un eclipse total de sol, la luna está directamente en línea con el sol y bloquea sus rayos. La distancia *DA* entre la tierra y el sol es 93,000,000 millas, la distancia *DE* entre la tierra y la luna es 240,000 millas, y el radio *AB* del sol es 432,500 millas. Utiliza el diagrama y las medidas dadas para estimar el radio *EC* de la luna.

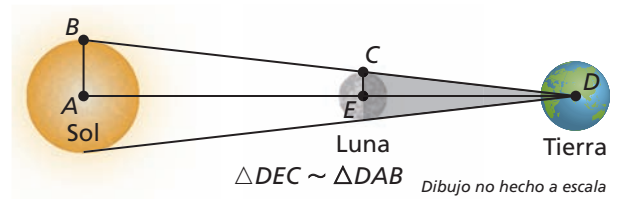

- **52.** DEMOSTRAR UN TEOREMA Demuestra el Teorema de los perímetros de polígonos similares (Teorema 8.1) para rectángulos similares. Incluye un diagrama en tu prueba.
- **53.** DEMOSTRAR UN TEOREMA Demuestra el Teorema de las áreas de polígonos similares (Teorema 8.2) para rectángulos similares. Incluye un diagrama en tu prueba.
- **54.** ESTIMULAR EL PENSAMIENTO Los postulados y teoremas en este libro representan la geometría Euclidiana. En la geometría esférica, todos los puntos son puntos en la superficie de una esfera. Una línea es un círculo en la esfera cuyo diámetro es igual al diámetro de la esfera. Un plano es la superficie de la esfera. En geometría esférica, ¿es posible que dos triángulos sean similares pero no congruentes? Explica tu razonamiento.
- **55.** PENSAMIENTO CRÍTICO En el diagrama, *PQRS* es un cuadrado y *PLMS* ∼ *LMRQ*. Halla el valor exacto de *x*. Este valor recibe el nombre de *proporción áurea*. La razón de los rectángulos áureos contiene su longitud y ancho. Demuestra que los rectángulos similares en el diagrama son rectángulos áureos.

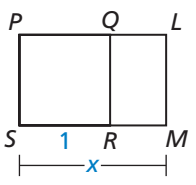

**56.** CONEXIONES MATEMÁTICAS Las ecuaciones de las líneas mostradas son  $y = \frac{4}{3}x + 4$  y  $y = \frac{4}{3}x - 8$ . Demuestra que △*AOB* ∼ △*COD.*

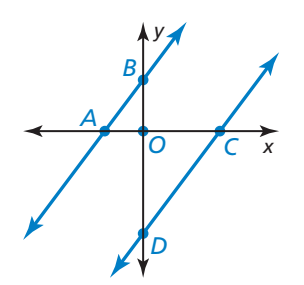

# Mantener el dominio de las matemáticas Repasar lo que aprendiste en grados y lecciones anteriores

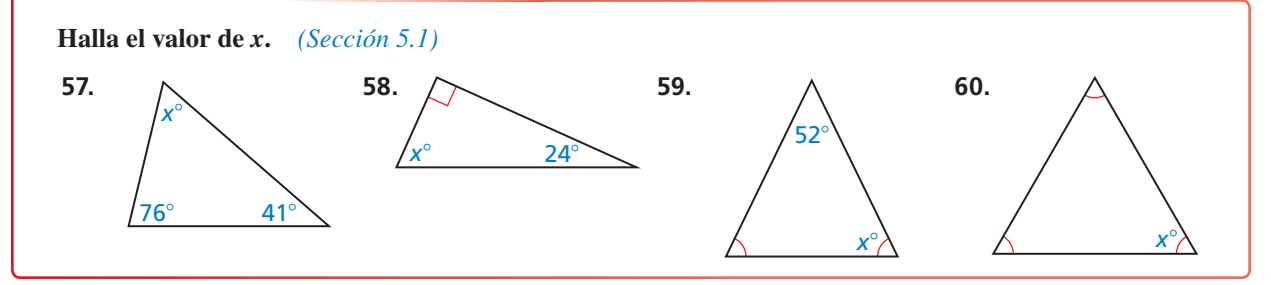

# Demostrar similitud de triángulos 8.2 Con AA

Pregunta esencial ¿Qué puedes concluir acerca de dos triángulos cuando sabes que, dos pares de ángulos correspondientes son congruentes?

# **EXPLORACIÓN 1**

# **Comparar triángulos**

**Trabaja con un compañero.** Utiliza un software de geometría dinámica.

**a.** Construye △*ABC* y △*DEF* de manera que  $m∠A = m∠D = 106^\circ$ ,  $m∠B = m∠E = 31°$  y ∆*DEF* no sea congruente con △*ABC.*

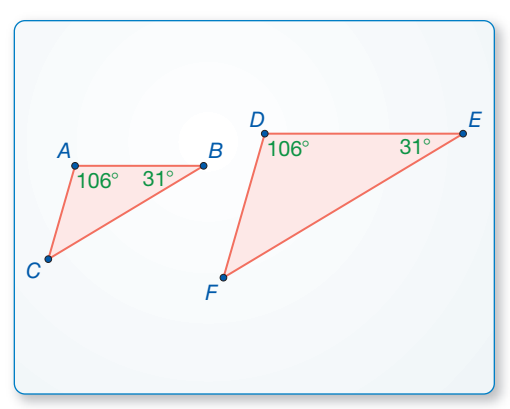

**b.** Halla la medida del tercer ángulo y las longitudes de los lados de cada triángulo. Copia la siguiente tabla y anota tus resultados en la columna 1.

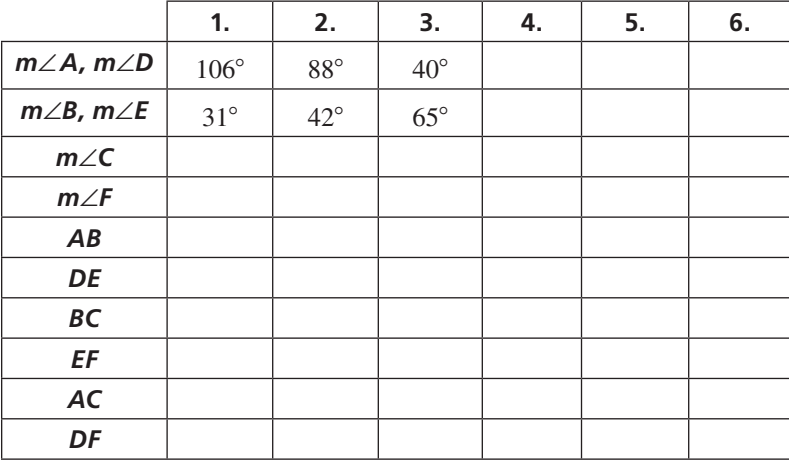

**CONSTRUIR** ARGUMENTOS VIABLES

Para dominar las matemáticas, es necesario que comprendas y utilices las suposiciones expresadas, las definiciones y los resultados previamente establecidos al construir argumentos.

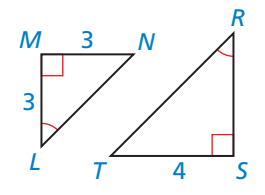

- **c.** ¿Son similares los dos triángulos? Explica.
- **d.** Repite las partes (a) a (c) para completar las columnas 2 y 3 de la tabla para las medidas dadas de los ángulos.
- **e.** Completa cada columna restante de la tabla utilizando tu propia elección de dos pares de medidas de ángulos iguales y correspondientes. ¿Puedes construir dos triángulos de esta forma que *no* sean similares?
- **f.** Haz una conjetura acerca de dos triángulos cualesquiera con dos pares de ángulos congruentes correspondientes.

# Comunicar tu respuesta

- **2.** ¿Qué puedes concluir acerca de dos triángulos cuando sabes que dos pares de ángulos correspondientes son congruentes?
- **3.** Halla *RS* en la figura de la izquierda.

# 8.2 Lección Qué aprenderás

# Vocabulario Esencial

*.*<br>figuras similares transformación de similitud

- Utilizar el Teorema de la similitud ángulo-ángulo.
- Resolver problemas de la vida real.

# **Utilizar el Teorema de la similitud ángulo-ángulo**

# Teorema

# Teorema 8.3 Teorema de la similitud ángulo-ángulo (AA)

Si dos ángulos de un triángulo son congruentes con dos ángulos de otro triángulo, entonces, los dos triángulos son similares.

Si ∠*A*  $\cong$  ∠*D* y ∠*B*  $\cong$  ∠*E*, entonces △*ABC* ∼ △*DEF*.

*Prueba* pág*.* 428

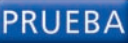

## **Teorema de la similitud ángulo-ángulo (AA)**

*C*

*B*

**Dado** ∠*A* ≅ ∠*D*, ∠*B* ≅ ∠*E*

**Demostrar** △*ABC* ∼ △*DEF*

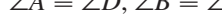

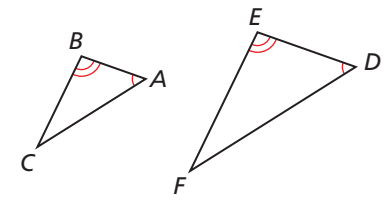

*A*

*E*

*F*

*D*

Dilata ∆*ABC* utilizando un factor de escala de  $k = \frac{DE}{AB}$  y centro *A*. La imagen de △*ABC* es △*AB*′*C*′

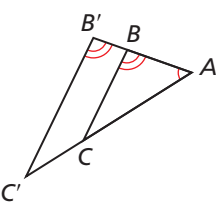

Debido a que la dilatación es una transformación de similitud, △*ABC* ∼ △*AB*′*C*′. Porque la razón de longitudes correspondientes de polígonos similares es igual

al factor de escala,  $\frac{AB'}{AB} = \frac{DE}{AB}$ . Al multiplicar cada lado por *AB* se produce  $AB' = DE$ . Según la definición de segmentos congruentes,  $\overline{AB'} \cong \overline{DE}$ .

Según la propiedad reflexiva de la congruencia (Teorema 2.2), ∠*A* ≅ ∠*A*. Debido a que los ángulos correspondientes de polígonos similares son congruentes, ∠*B*′ ≅ ∠*B.* Porque ∠*B*′ ≅ ∠*B* y ∠*B* ≅ ∠*E*, ∠*B*′ ≅ ∠*E* según la propiedad transitiva de la congruencia (Teorema 2.2).

Debido a que ∠*A* ≅ ∠*D*, ∠*B*<sup> $\prime$ </sup> ≅ ∠*E*, y $\overline{AB'}$  ≅  $\overline{DE}$ ,  $\triangle AB'C'$  ≅  $\triangle DEF$  según el teorema de congruencia ALA (Teorema 5.10). Por tanto, una composición de movimientos rígidos mapea △*AB*′*C*′ respecto a △*DEF*.

Debido a la dilatación seguida por una composición de movimientos rígidos mapea △*ABC* respecto a △*DEF*, △*ABC* ∼ △*DEF*.

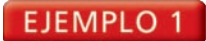

## **Usar el Teorema de la similitud (AA)**

Determina si los triángulos son similares. Si lo son, escribe un enunciado de similitud. Explica tu razonamiento.

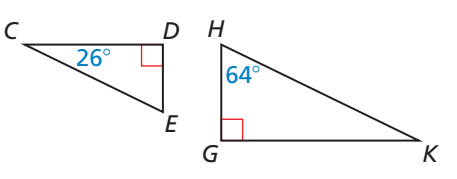

### **SOLUCIÓN**

Como ambos son ángulos rectos, ∠*D* y ∠*G* son congruentes.

Según el Teorema de la suma del triángulo (Teorema 5.1), 26° + 90° + *m*∠*E* = 180°, por tanto, *m*∠*E* = 64°. Así que, ∠*E* y ∠*H* son congruentes.

Por tanto, △*CDE* ∼ △*KGH* según el Teorema de la similitud AA.

# **EJEMPLO 2**

# **Usar el Teorema de la similitud (AA)**

Demuestra que dos triángulos son similares.

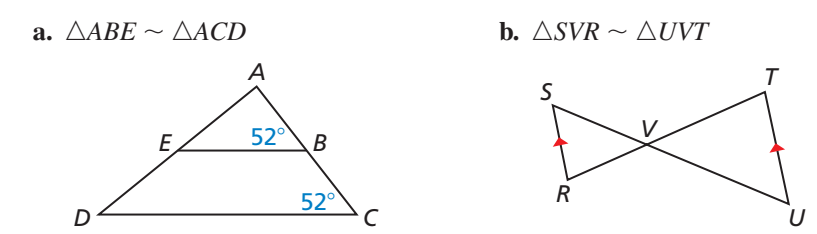

# **SOLUCIÓN**

- **a.** Debido a que *m*∠*ABE* y *m*∠*C* son iguales a 52°, ∠*ABE* ≅ ∠*C*. Por la propiedad reflexiva de la congruencia (Teorema 2.2), ∠*A*  $\cong$  ∠*A*.
	- Por tanto, △*ABE* ∼ △*ACD* según el Teorema de similitud AA.
- **b.** Sabes que ∠*SVR* ≅ ∠*UVT* según el Teorema de la congruencia de ángulos verticales (Teorema 2.6). El diagrama muestra que *RS*  $\parallel$  *UT*, por tanto ∠*S* ≅ ∠*U* según el Teorema de los ángulos alternos internos (Teorema 3.2).

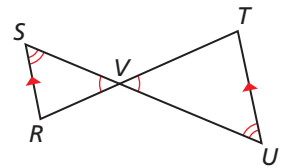

Por tanto, △*SVR* ∼ △*UVT* según el Teorema de la similitud AA.

Monitoreo del progreso **Adominato de la progreso Augusta en inglés** y español en *BigIdeasMath.com* 

**Demuestra que los triángulos son similares. Escribe un enunciado de similitud.**

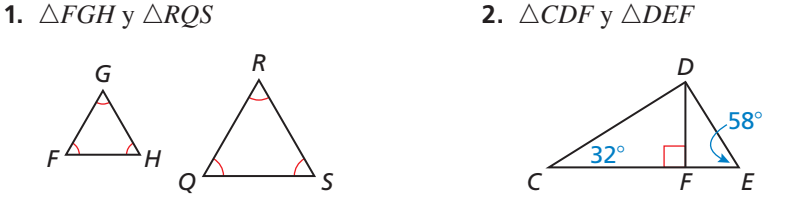

**3. ¿QUÉ PASA SI?** Supón que  $\overline{SR}$   $\overline{TU}$  en el Ejemplo 2 de la parte (b). ¿Los triángulos podrían seguir siendo similares? Explica.

## RAZONAMIENTO VISUAL

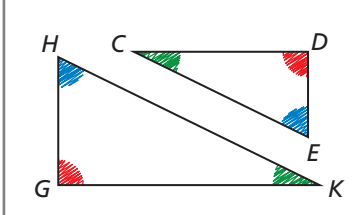

Utiliza lápices de colores para mostrar los ángulos congruentes. Esto te ayudará a escribir un enunciado de similitud.

# RAZONAMIENTO VISUAL

Quizá te resulte útil redibujar los triángulos por separado.

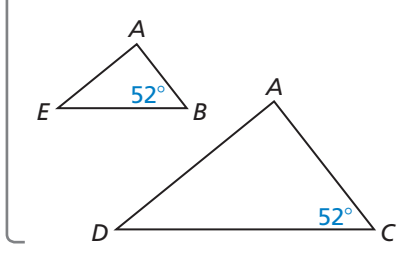

# **Resolver problemas de la vida real**

Anteriormente aprendiste una forma de utilizar triángulos congruentes para hallar medidas indirectamente. Otra forma útil de medirlas es utilizando triángulos similares.

### EJEMPLO 3

### **Representar con matemáticas**

Una bandera proyecta una sombra de 50 pies de largo. Al mismo tiempo, una mujer que mide 5 pies 4 pulgadas está parada cerca y proyecta una sombra de 40 pulgadas de largo. ¿Cuál es la altura del astabandera redondeada al pie más cercano?

### **SOLUCIÓN**

**1. Comprende el problema** Sabes la longitud de la sombra del astabandera, la altura de la mujer y la longitud de la sombra de la mujer. Necesitas hallar la altura del astabandera.

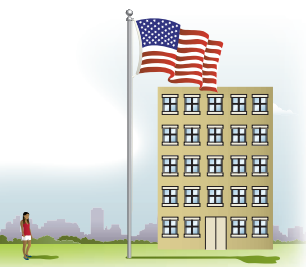

*Dibujo no hecho a escala*

- **2. Haz un plan** Utiliza triángulos similares para escribir una proporción y resuelve para hallar la altura del astabandera.
- **3. Resuelve el problema** El astabandera y la mujer forman los lados de dos triángulos con el suelo. Los rayos del sol llegan al astabandera y a la mujer en el mismo ángulo. Tienes dos pares de ángulos congruentes, por tanto, los triángulos son similares según el Teorema de la similitud AA.

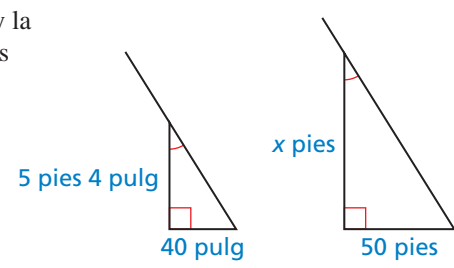

Puedes utilizar una proporción para hallar la altura *x*. Escribe 5 pies 4 pulgadas

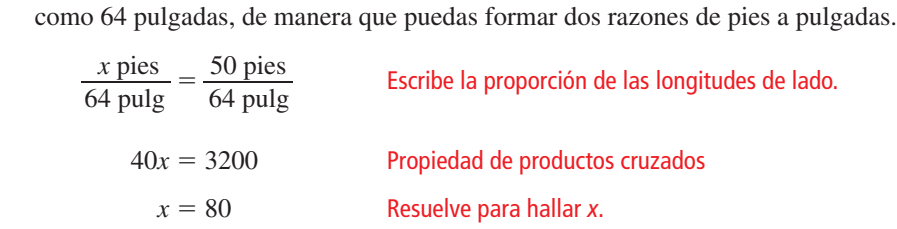

El astabandera mide 80 pies de alto.

**4. Verifícalo** Cuida la precisión verificando que tu respuesta tenga las unidades correctas. El problema te pide la altura del astabandera redondeada al *pie* más cercano. Como tu respuesta es 80 pies, las unidades coinciden.

También, verifica que tu respuesta sea razonable en el contexto del problema. Una altura de 80 pies tiene sentido para un astabandera. Puedes estimar que un edificio de ocho pisos mediría aproximadamente  $8(10 \text{ pies}) = 80 \text{ pies}$ , entonces, es razonable que un astabandera mida eso.

# Monitoreo del progreso Ayuda en inglés y español en *BigIdeasMath.com*

- **4.** ¿QUÉ PASA SI? Un niño con una altura de 58 pulgadas está parado junto a la mujer del Ejemplo 3. ¿Cuánto mide la sombra del niño?
- **5.** Estás parado afuera, y mides las longitudes de las sombras proyectadas por ti y un árbol. Escribe una proporción que muestre cómo podrías hallar la altura del árbol.

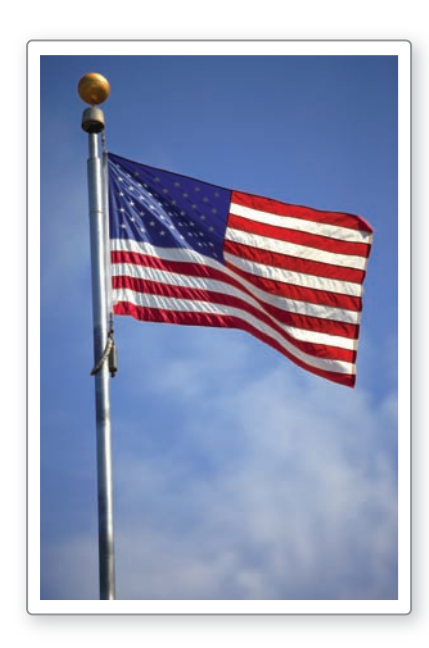

# Verificación de vocabulario y concepto esencial

- **1.** COMPLETAR LA ORACIÓN Si dos ángulos de un triángulo son congruentes con dos de otro triángulo, entonces, los triángulos son
- 2. **ESCRIBIR** ¿Puedes asumir que los lados correspondientes y los ángulos correspondientes de dos triángulos similares cualquiera son congruentes? Explica.

# Monitoreo del progreso y Representar con matemáticas

**En los Ejercicios 3–6, determina si los triángulos son similares. Si lo son, escribe un enunciado de similitud. Explica tu razonamiento.** *(Consulta el Ejemplo 1).*

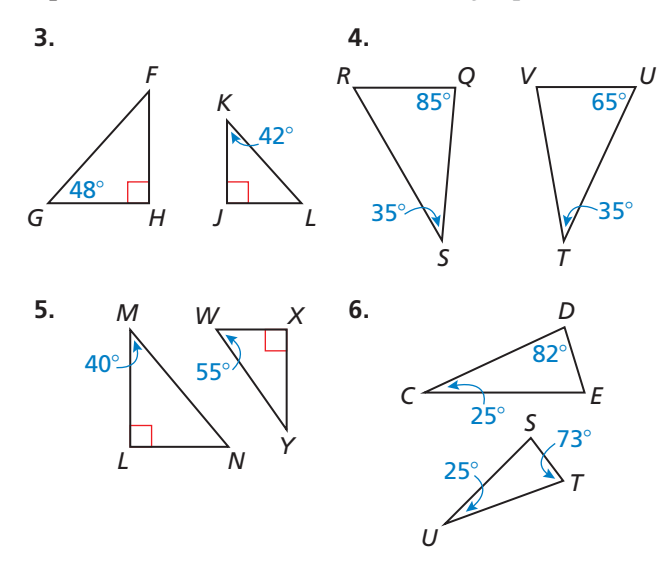

**En los Ejercicios 7–10, demuestra que los dos triángulos son similares.** *(Consulta el Ejemplo 2).*

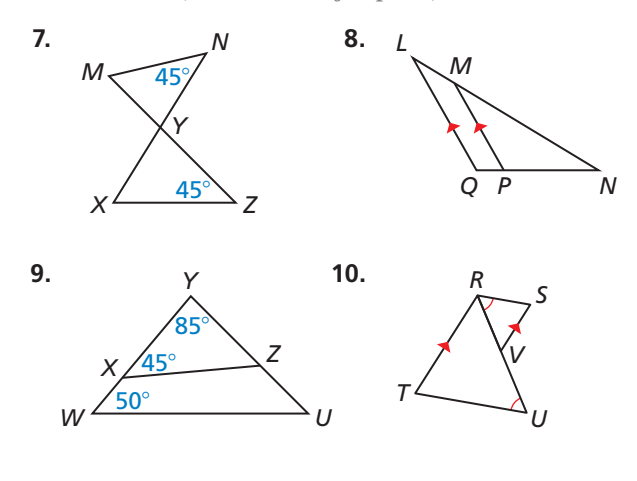

**En los Ejercicios 11–18, utiliza el diagrama para copiar y completar el enunciado.**

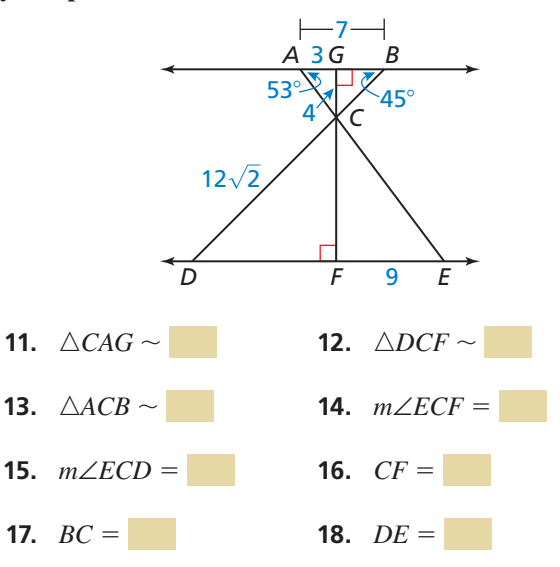

**19.** ANÁLISIS DE ERRORES Describe y corrige el error cometido al usar el Teorema de similitud AA

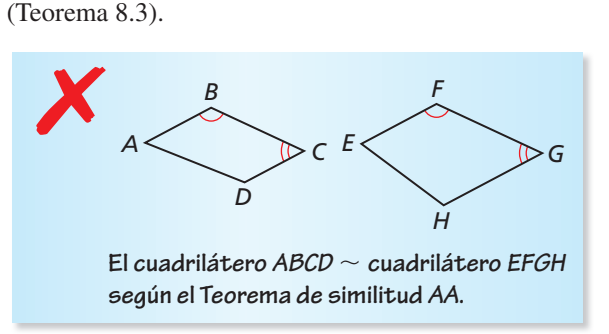

**20.** ANÁLISIS DE ERRORES Describe y corrige el error

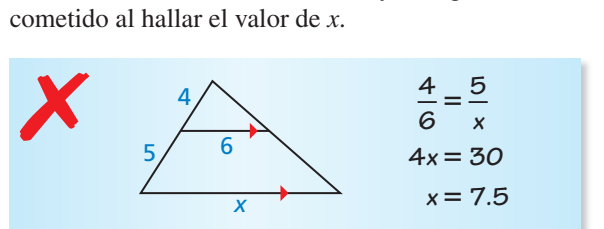

**21.** REPRESENTAR CON MATEMÁTICAS Puedes medir el ancho del lago usando una técnica de topografía, como la que muestra el diagrama. Halla el ancho del lago, WX. Justifica tu respuesta.

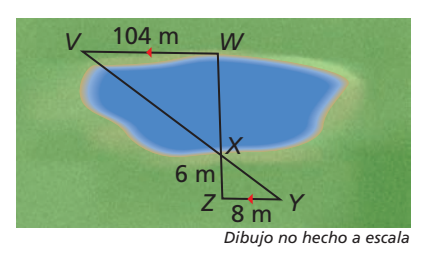

**22.** ARGUMENTAR Tú y tu prima están tratando de determinar la altura de un poste de teléfono. Tu prima te dice que te pares en la sombra del poste de manera que la punta de tu sombra coincida con la punta de la sombra del poste. Tu prima afirma poder usar la distancia entre las puntas de las sombras y tú, la distancia entre tú y el poste, y tu altura para estimar la altura del poste telefónico. ¿Es posible esto? Explica. Incluye un diagrama en tu respuesta.

### RAZONAR **En los Ejercicios 23–26, ¿es posible que** △*JKL* **y** △*XYZ* **sean similares? Explica tu razonamiento.**

- **23.**  $m\angle J = 71^\circ$ ,  $m\angle K = 52^\circ$ ,  $m\angle X = 71^\circ$  v  $m\angle Z = 57^\circ$
- **24.** △*JKL* es un triángulo rectángulo y  $m\angle X + m\angle Y = 150^\circ$ .
- **25.**  $m∠L = 87°$  y  $m∠Y = 94°$
- **26.**  $m\angle J$  +  $m\angle K$  = 85° y  $m\angle Y$  +  $m\angle Z$  = 80°
- **27.** CONEXIONES MATEMÁTICAS Explica cómo puedes utilizar triángulos similares para demostrar que dos puntos cualquiera en una línea pueden utilizarse para hallar su pendiente.

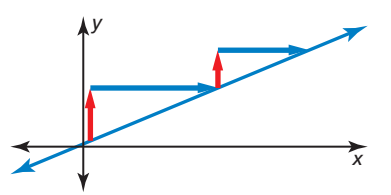

**28.** ¿CÓMO LO VES? En el diagrama, ¿qué triángulos usarías para hallar la distancia *x* entre la orilla y la boya? Explica tu razonamiento.

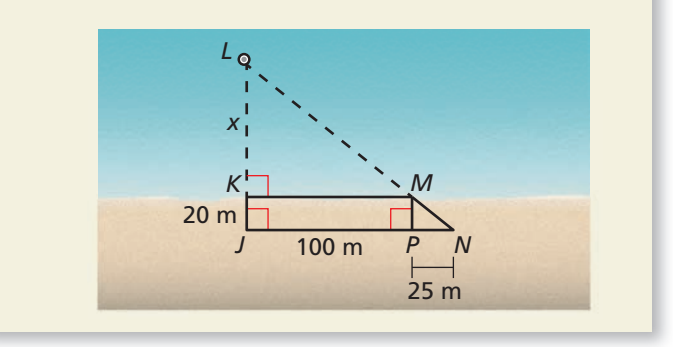

- **29.** ESCRIBIR Explica porqué todos los triángulos equiláteros son similares.
- **30.** ESTIMULAR EL PENSAMIENTO Determina si cada uno es un método válido para demostrar que dos cuadriláteros son similares. Justifica tu respuesta.

**a.** AAA **b.** AAAA

- **31.** PRUEBA Sin utilizar las longitudes correspondientes en polígonos similares, demuestra que la razón de dos bisectrices de ángulos correspondientes en triángulos similares es igual al factor de escala.
- **32.** PRUEBA Demuestra que si las longitudes de dos lados de un triángulo son *a* y *b*, respectivamente, entonces, las longitudes de las altitudes correspondientes a esos

lados están en la razón  $\frac{b}{a}$ .

**33.** REPRESENTAR CON MATEMÁTICAS Se muestra la porción de un juego de un parque de diversiones. Halla *EF*. Justifica tu respuesta.

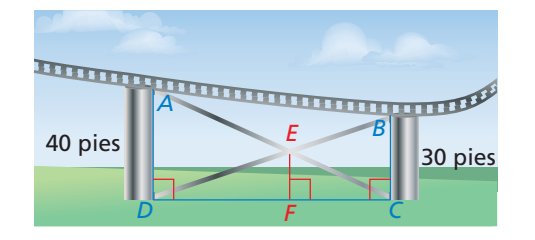

# Mantener el dominio de las matemáticas Repasar lo que aprendiste en grados y lecciones anteriores

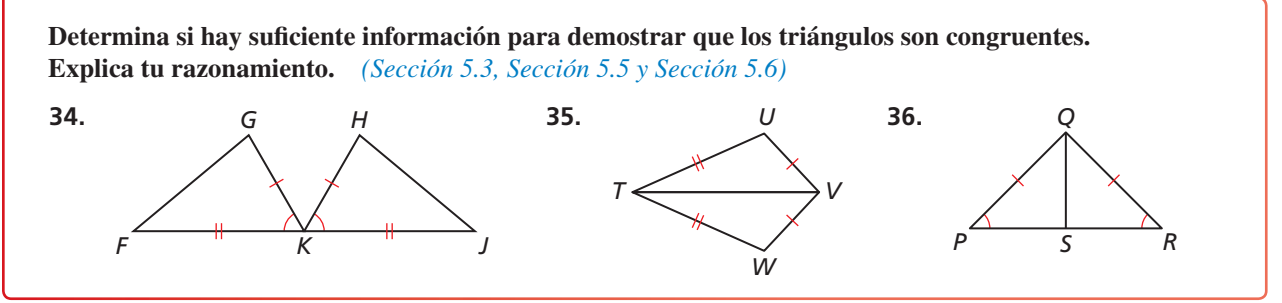

# 8.1–8.2 ¿Qué aprendiste?

# Conceptos Esenciales

### **Sección 8.1**

Partes correspondientes de polígonos similares, *pág*. *418* Longitudes correspondientes en polígonos similares, *pág. 419* Teorema 8.1 Teorema de los perímetros de polígonos similares, *pág. 420* Teorema 8.2 Teorema de las áreas de polígonos similares, *pág. 421*

## **Sección 8.2**

Teorema 8.3 Teorema de la similitud ángulo-ángulo (AA), *pág. 428*

# Prácticas matemáticas

- **1.** En el Ejercicio 35 de la página 425, ¿por qué hay más de una respuesta correcta para la longitud del otro lado?
- **2.** En el Ejercicio 50 de la página 426, ¿cómo podrías hallar el factor de escala de las figuras similares? Describe cualquier herramienta que pudiera ser útil.
- **3.** En el Ejercicio 21 de la página 432, explica por qué el topógrafo necesita que *V*, *X*, y *Y*, y que *Z*, *X*, y *W* sean colineales.

# Asumir el control de tu tiempo en clase

 $-$  - Destrezas de estudio -  $-$  -  $-$ 

- Siéntate donde puedas ver y escuchar fácilmente al maestro, y el maestro pueda verte. El maestro puede determinar si estás confundido tan sólo con mirar tu cara y, por tanto, adaptar la lección. Además, sentarse en este lugar estratégico impedirá que tu mente divague.
- Pon atención a lo que el maestro dice sobre las matemáticas, no sólo sobre lo que está escrito en el pizarrón. Escribe los problemas en la parte izquierda de tus notas y lo que el maestro dice sobre ellos, en la parte derecha.
- Si el maestro avanza demasiado rápido, haz preguntas. Las preguntas ayudarán a detener el ritmo algunos minutos y también a aclararte tus dudas.
- Trata de memorizar nueva información mientras la aprendes. Repite en tu cabeza lo que estás escribiendo en tus notas. De esa forma estarás repasando dos veces la información.

# 8.1–8.2 Prueba

**Haz una lista de todos los pares de ángulos congruentes. Después, escribe las razones de las longitudes de los lados correspondientes en un enunciado de proporcionalidad.** *(Sección 8.1)*

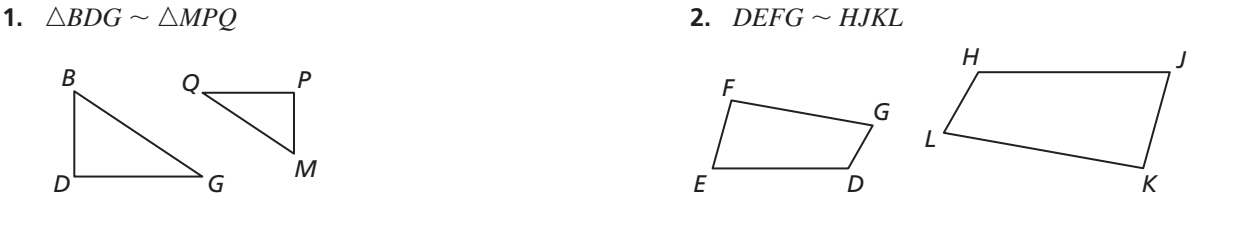

**Los polígonos son similares. Halla el valor de** *x***.** *(Sección 8.1)*

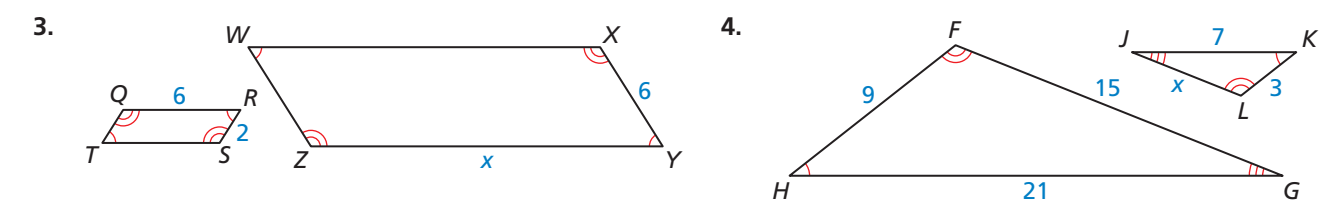

**Determina si los polígonos son similares. Si lo son, escribe un enunciado de similitud. Explica tu razonamiento.** *(Sección 8.1 y Sección 8.2)*

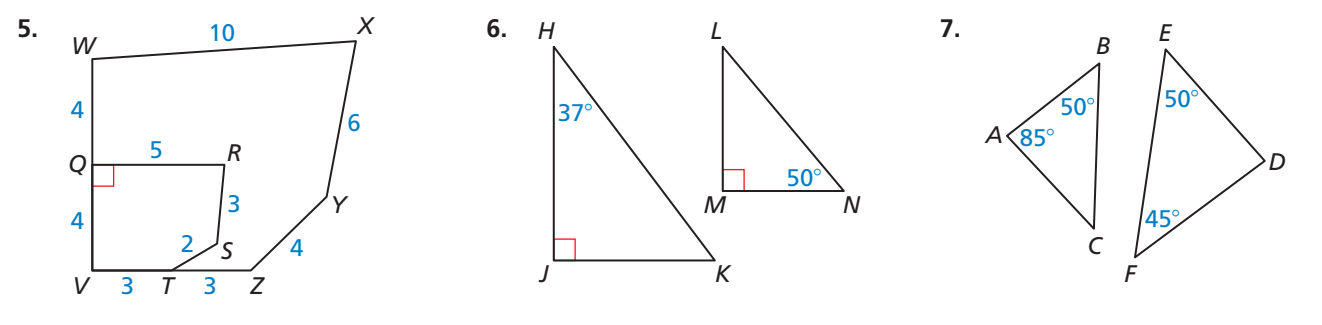

**Demuestra que los dos triángulos son similares.** *(Sección 8.2)*

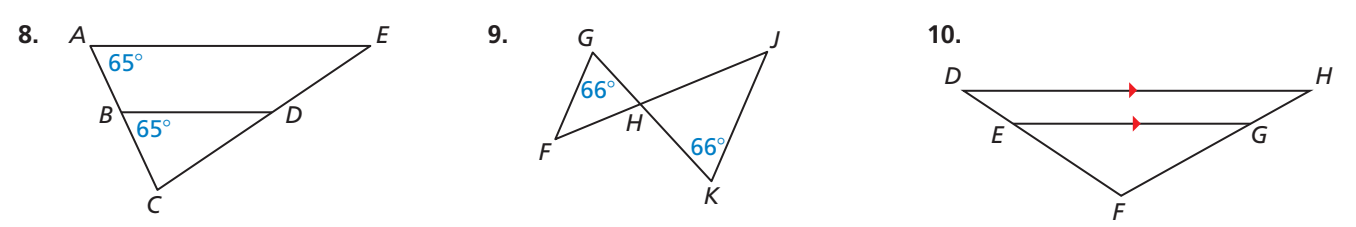

- **11.** Las dimensiones de una pista oficial de hockey que utiliza la Liga Nacional de Hockey (NHL) son 200 pies por 85 pies. Las dimensiones de una mesa de hockey aéreo son 96 pulgadas por 40.8 pulgadas. Supón que los ángulos correspondientes son congruentes. *(Sección 8.1)*
	- **a.** Determina si las dos superficies son similares.
	- **b.** Si las superficies son similares, halla la razón de sus perímetros y la razón de sus áreas. Si no, halla las dimensiones de una mesa de hockey aéreo que sean similares a una pista de hockey de la NHL.

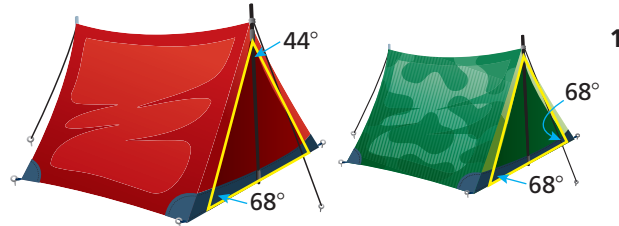

**12.** Tú y tu amigo compran tiendas de campaña hechas por la misma compañía pero en diferentes tamaños y colores. Utiliza la información dada en el diagrama para decidir si las caras triangulares de las tiendas son similares. Explica tu razonamiento. *(Sección 8.2)*

# Demostrar similitud de triángulos con LLL y LAL 8.3

**Pregunta esencial** ¿Cuáles son las dos formas de utilizar lados correspondientes de dos triángulos para determinar que son similares?

# **EXPLORACIÓN 1** Decidir si los triángulos son similares

**Trabaja con un compañero.** Utiliza un software de geometría dinámica.

**a.** Construye △*ABC* y △*DEF* con las longitudes de los lados dados en la columna 1 de la siguiente tabla.

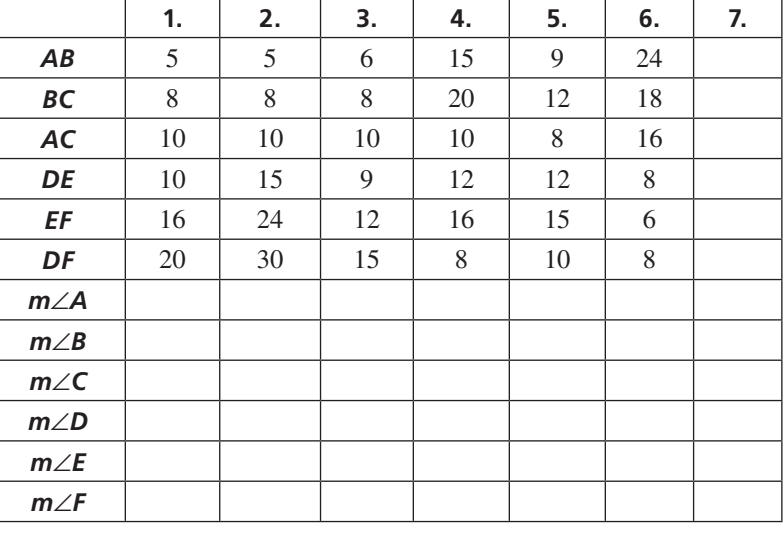

CONSTRUIR ARGUMENTOS VIABLES

> Para dominar las matemáticas, necesitas analizar situaciones dividiéndolas en casos, reconocer y utilizar contraejemplos.

- **b.** Copia la tabla y completa la columna 1.
- **c.** ¿Los triángulos son similares? Explica tu razonamiento*.*
- **d.** Repite las partes (a)–(c) para las columnas 2–6 en la tabla.
- **e.** ¿Qué relación existe entre las longitudes de los lados correspondientes en cada par de triángulos similares? ¿Es verdad que cada par de triángulos no son similares?
- **f.** Haz una conjetura acerca de la similitud de dos triángulos con base en las longitudes de sus lados correspondientes.
- **g.** Utiliza tu conjetura para escribir otro conjunto de longitudes de lados de dos triángulos similares. Utiliza las longitudes para completar la columna 7 de la tabla.

### EXPLORACIÓN 2  **Decidir si los triángulos son similares**

**Trabaja con un compañero.** Utiliza el software de geometría dinámica. Construye cualquier △*ABC.*

- **a.** Halla *AB*, *AC* y *m*∠*A.* Elige cualquier número racional positivo *k* y construye △*DEF* de manera que *DE* <sup>=</sup> *<sup>k</sup>* ⋅*AB*, *DF* <sup>=</sup> *<sup>k</sup>*⋅*AC*, <sup>y</sup> *m*∠*D* <sup>=</sup> *<sup>m</sup>*∠*A*.
- **b.** ¿Es △*DEF* similar a △*ABC*? Explica tu razonamiento.
- **c.** Repite las partes (a) y (b) varias veces cambiando  $\triangle ABC$  y *k*. Describe tus resultados.

# Comunicar tu respuesta

 **3.** ¿Cuáles son las dos formas de utilizar lados correspondientes de dos triángulos para determinar que son similares?

# 8.3 Lección Qué aprenderás

# Vocabulario Esencial

*.*<br>figuras similares partes correspondientes pendiente líneas paralelas líneas perpendiculares

HALLAR UN PUNTO DE ENTRADA

Al usar el Teorema de similitud LLL, compara los lados más cortos, los lados más largos y después, los lados restantes.

- Utilizar el Teorema de similitud lado-lado-lado.
- Utilizar el Teorema de similitud lado-ángulo-lado.
- Demostrar los criterios de la pendiente utilizando triángulos similares.

# **Utilizar el Teorema de similitud lado-lado-lado**

Además de utilizar ángulos correspondientes congruentes para demostrar que dos triángulos son similares, puedes utilizar las longitudes de los lados correspondientes proporcionales.

*A*

*B C*

*S T*

*R*

# Teorema

# Teorema 8.4 Teorema de similitud lado-lado-lado (LLL)

Si las longitudes de lados correspondientes de dos triángulos son proporcionales, entonces, los triángulos son similares.

Si 
$$
\frac{AB}{RS} = \frac{BC}{ST} = \frac{CA}{TR}
$$
, entonces  $\triangle ABC \sim \triangle RST$ .

*Prueba* pág. 437

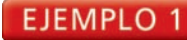

## **Utilizar el Teorema de similitud LLL**

 $i \triangle DEF$  o  $\triangle GHI$  son similares a  $\triangle ABC$ ?

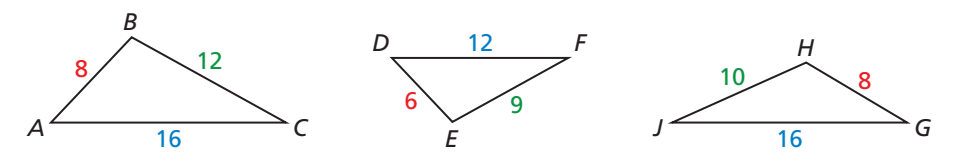

# **SOLUCIÓN**

Compara  $\triangle ABC$  y  $\triangle DEF$  hallando las razones de las longitudes de sus lados correspondientes.

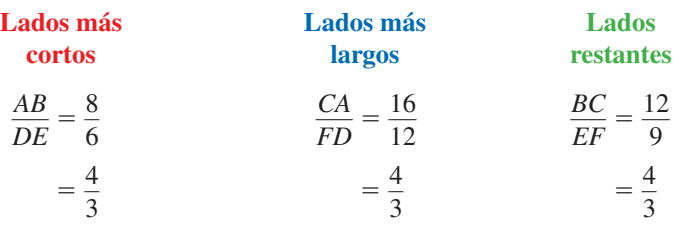

Todas las razones son iguales △*ABC* ∼ △*DEF*.

Compara △*ABC* y △*GHJ* hallando las razones de las longitudes de los lados correspondientes.

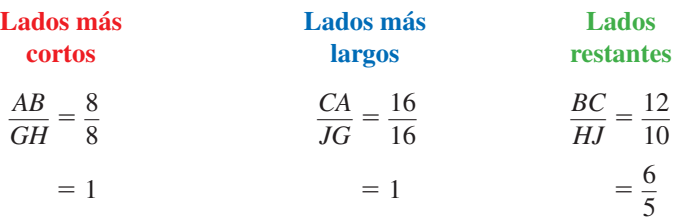

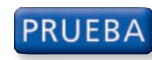

**PRUEBA** Teorema de similitud LLL

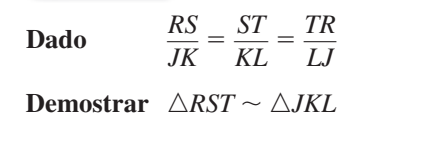

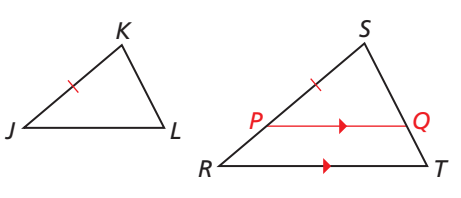

# JUSTIFICAR LOS PASOS

El Postulado de los paralelos (Postulado 3.1) te permite trazar una línea auxiliar ⃖ *PQ* ⃗ en △*RST*. Sólo hay una línea que pasa por el punto *P* paralelo a *RT*, de manera que puedas trazarla.

 $\triangle RST \sim \triangle PSQ$  según el Teorema de similitud AA (Teorema 8.3), y  $\frac{RS}{PS} = \frac{ST}{SO} = \frac{TR}{OP}$ . Puedes utilizar la proporción dada y el hecho de que *PS* = *JK* para deducir que *SQ* = *KL* y *QP* = *LJ*. Según el Teorema de congruencia LLL (Teorema 5.8), se desprende que  $\triangle PSO \cong \triangle JKL$ . Por último, utiliza la definición de triángulos congruentes y el Teorema de similitud AA (Teorema 8.3) para concluir que △*RST* ∼ △*JKL*.

Localiza *P* en  $\overline{RS}$  de manera que  $PS = JK$ . Traza  $\overline{PQ}$  de manera que  $\overline{PQ} \parallel \overline{RT}$ . Entonces,

## **EJEMPLO 2**

## **Utilizar el Teorema de similitud LLL**

Halla el valor de *x* que hace  $\triangle ABC \sim \triangle DEF$ .

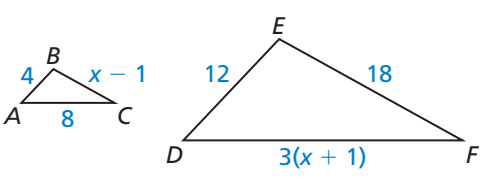

## **SOLUCIÓN**

**Paso 1** Halla el valor de *x* que haga que las longitudes de los lados correspondientes sean proporcionales.

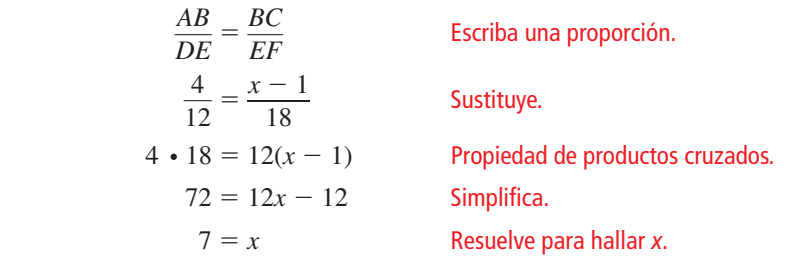

**Paso 2** Revisa que las longitudes de los lados sean proporcionales cuando *x* = 7.

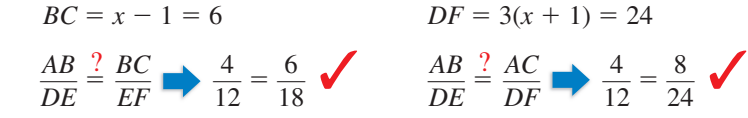

Cuando *x* = 7, los triángulos son similares según el Teorema de similitud LLL.

# Monitoreo del progreso Ayuda en inglés y español en *BigIdeasMath.com*

### **Utiliza el diagrama.**

- **1.** ¿Cuál de los tres triángulos son similares? Escribe un enunciado de similitud.
- **2.** El lado más corto de un triángulo que es similar a △*RST* mide 12 unidades de largo. Halla las otras longitudes de lado del triángulo.

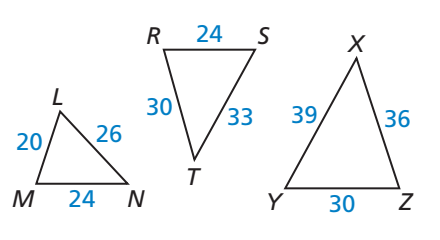

HALLAR UN PUNTO DE ENTRADA

Puedes utilizar  $\frac{AB}{DE} = \frac{BC}{EF} \circ \frac{AB}{DE} = \frac{AC}{DF}$ en el paso 1.

# **Utilizar el Teorema de similitud lado-ángulo-lado**

# **S** Teorema

## Teorema 8.5 Teorema de similitud lado-ángulo-lado (LAL)

*X*

*YZ*

*M*

*P*

*N*

Si un ángulo de un triángulo es congruente con un ángulo de un segundo triángulo y las longitudes de los lados incluidos, esos ángulos son proporcionales, entonces, los triángulos son similares.

Si ∠X ≅ ∠M y 
$$
\frac{ZX}{PM} = \frac{XY}{MN}
$$
, entonces ∆XYZ ~ ∆MNP.

*Prueba* Ej. 33, pág. 443

### **EJEMPLO 3**

### **Utilizar el Teorema de similitud LAL**

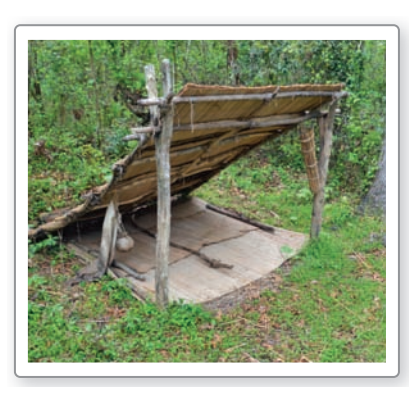

Estás construyendo un refugio inclinado, a partir de una rama de un árbol, como se muestra. ¿Puedes construir el extremo derecho de tal manera que sea similar al extremo izquierdo utilizando la medida del ángulo y las longitudes mostradas?

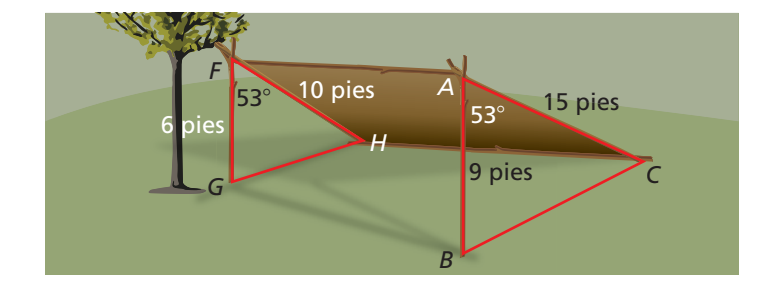

# **SOLUCIÓN**

Tanto *m*∠*A* y *m*∠*F* son iguales 53°, por tanto ∠*A* ≅ ∠*F*. Después, compara las razones de las longitudes de los lados que incluyan ∠*A* y ∠*F*.

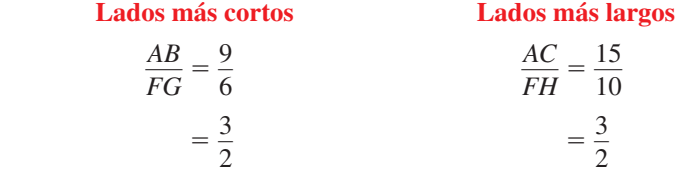

Las longitudes de los lados que incluyen ∠*A* y ∠*F* son proporcionales. Por tanto, según el Teorema de similitud, △*ABC* ∼ △*FGH*.

Sí, puedes hacer que el lado derecho del refugio sea similar al izquierdo.

Monitoreo del progreso Ayuda en inglés y español en *BigIdeasMath.com*

### **Explica cómo demostrar que los triángulos indicados son similares.**

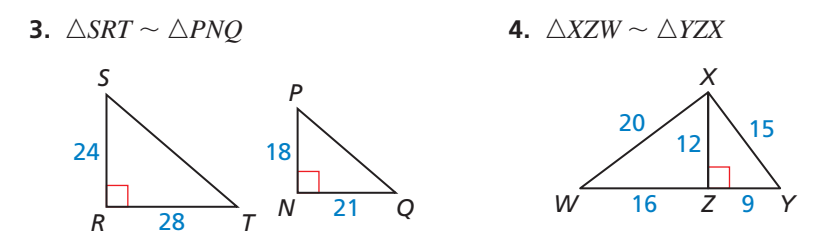

# Resumen de conceptos

## Teoremas de la similitud de triángulos

**Teorema de similitud AA**

**Teorema de similitud LLL**

**Teorema de similitud LAL**

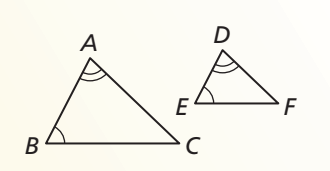

Si ∠*A* ≅ ∠*D* y ∠*B* ≅ ∠*E*, entonces  $\triangle ABC \sim \triangle DEF$ .

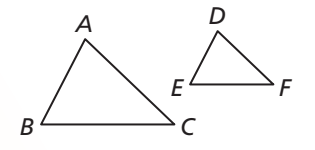

```
Si \frac{AB}{DE} = \frac{BC}{EF} = \frac{AC}{DF}, entonces
△ABC ∼ △DEF.
```
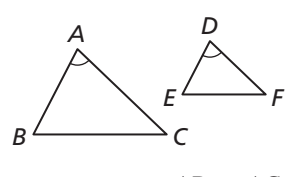

 $Si \angle A \cong \angle D y \frac{AB}{DE} = \frac{AC}{DF}$ entonces  $\triangle ABC$  ∼  $\triangle DEF$ .

# **Demostrar los criterios de la pendiente utilizando triángulos similares**

Puedes utilizar triángulos similares para demostrar que el Teorema de las pendientes de líneas paralelas (Teorema 3.13). Debido a que el teorema es bicondicional, debes demostrar ambas partes.

- **1.** Si dos líneas no verticales son paralelas, entonces, tienen la misma pendiente.
- **2.** Si dos líneas no verticales tienen la misma pendiente, entonces, son paralelas.

La primera parte se demuestra abajo. La segunda parte se demuestra en los ejercicios.

# **PRUEBA**

### **Parte de Teorema de las pendientes de líneas paralelas (Teorema 3.13)**

Dado  $\ell \parallel n$ ,  $\ell y$  *n* son no verticales.

**Demostrar**  $m_\ell = m_n$ 

Primero, considera el caso en que  $\ell y$  *n* son horizontales. Debido a que todas las líneas horizontales son paralelas y tienen una pendiente de 0, el enunciado es verdadero para las líneas horizontales.

Para el caso de líneas no horizontales, no verticales, traza dos de esas líneas paralelas,ℓy *n*, y rotula sus intersecciones con el eje *x A* y *D*, respectivamente. Traza un segmento vertical  $BC$  paralelo al eje y desde el punto  $B$  en la línea  $\ell$  al punto  $C$ en el eje *x*. Traza un segmento vertical  $\overline{EF}$  paralelo al eje *y* desde el punto *E* en la línea *n* al punto *F* en el eje *x*. Debido a que las líneas verticales y horizontales son perpendiculares, ∠*BCA* y ∠*EFD* son ángulos rectos.

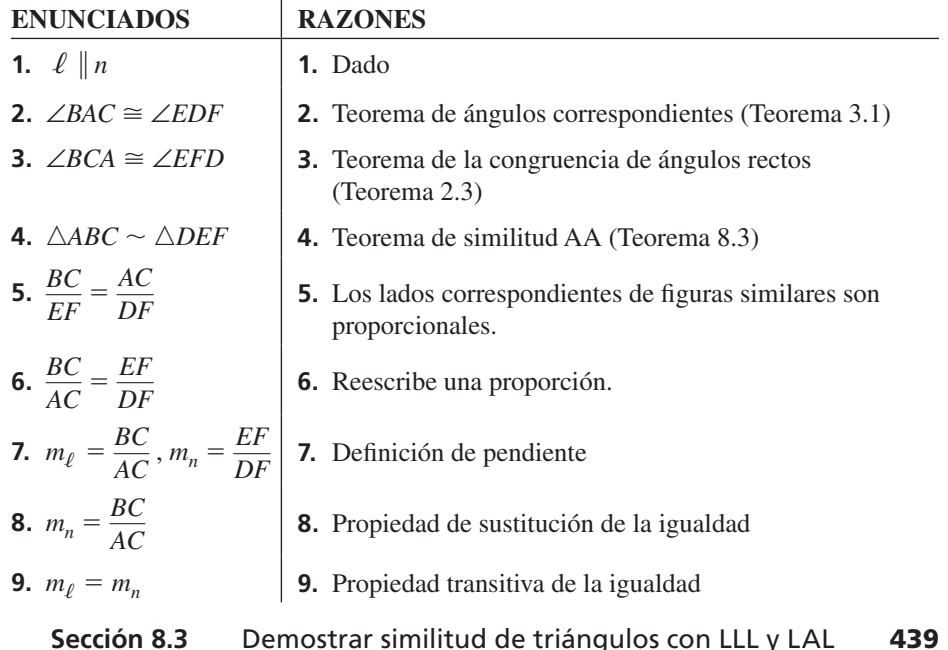

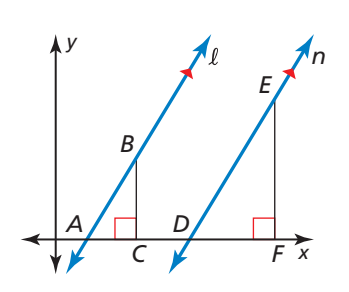

Para demostrar el Teorema de pendientes de líneas perpendiculares (Teorema 3.14), debes demostrar ambas partes.

- **1.** Si dos líneas no verticales son perpendiculares, entonces, el producto de sus pendientes es  $-1$ .
- **2.** Si el producto de las pendientes de dos líneas no verticales es −1, entonces, las líneas son perpendiculares.

La primera parte se demuestra abajo. La segunda parte se demuestra en los ejercicios.

**PRUEBA** 

## **Parte de Teorema de las pendientes de líneas perpendiculares (Teorema 3.14)**

**Dado**  $\ell \perp n$ ,  $\ell y n$  son no verticales.

**Demostrar**  $m_\ell m_n = -1$ 

Traza dos líneas perpendiculares no verticales,ℓy *n*, que intersequen un punto *A*. Traza una línea horizontal *j* paralela al eje *x* a través del punto *A*. Traza una línea horizontal *k* paralela al eje *x* que atraviese el punto *C* en la línea *n*. Como las líneas horizontal *k* paralela al eje *x* que atraviese el punto *C* en la linea *n*. Como las lineas<br>horizontales son paralelas, *j* || *k*. Traza un segmento vertical *AB* paralelo al eje y desde el punto *A* hasta el punto *B* en la línea *k*. Traza un segmento vertical  $\overline{ED}$  paralelo al eje y desde el punto  $E$  en la línea  $\ell$  al punto  $D$  en la línea  $j$ . Debido a que las líneas horizontales y verticales son perpendiculares, ∠ *ABC* y ∠ *ADE* son ángulos rectos.

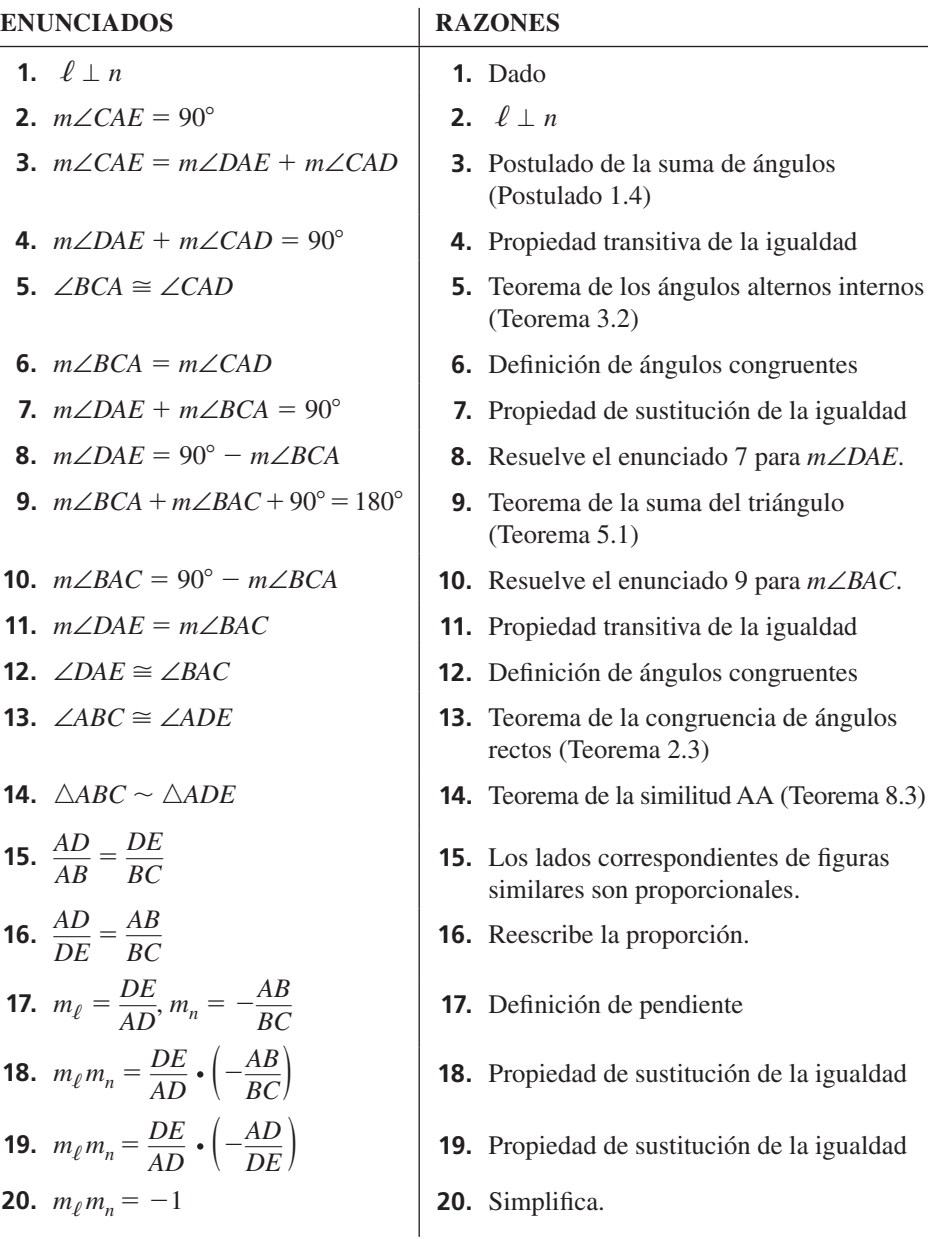

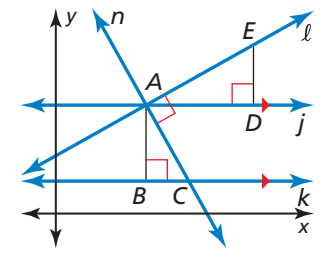

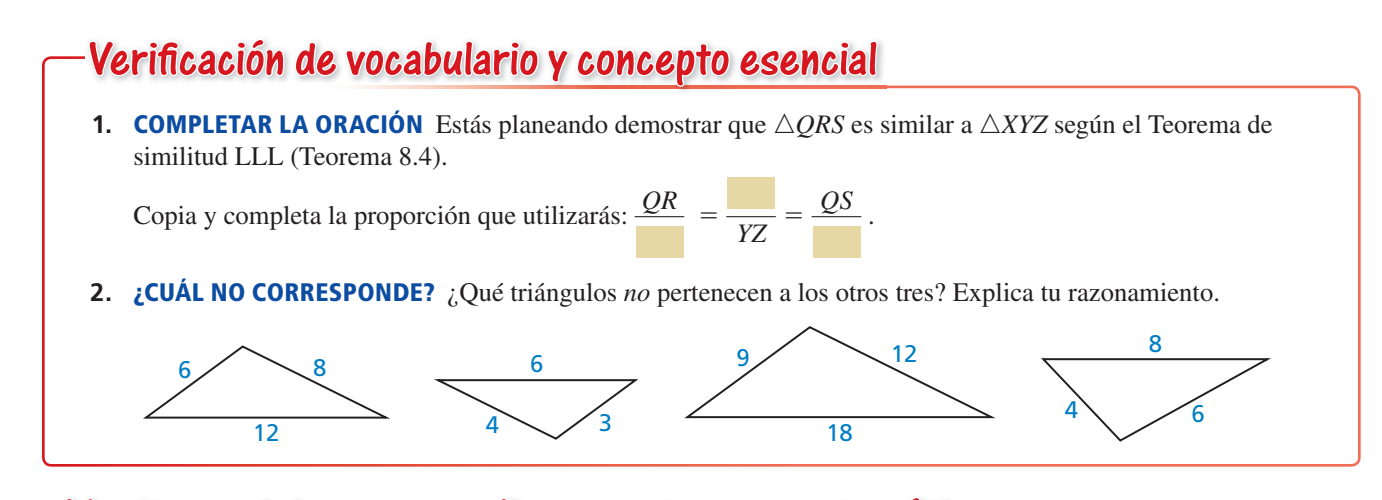

# Monitoreo del progreso y Representar con matemáticas

**En los Ejercicios 3 y 4, determina si**  $\triangle JKL$  **o**  $\triangle RST$  **es similar a** △*ABC***.** *(Consulta el Ejemplo 1).*

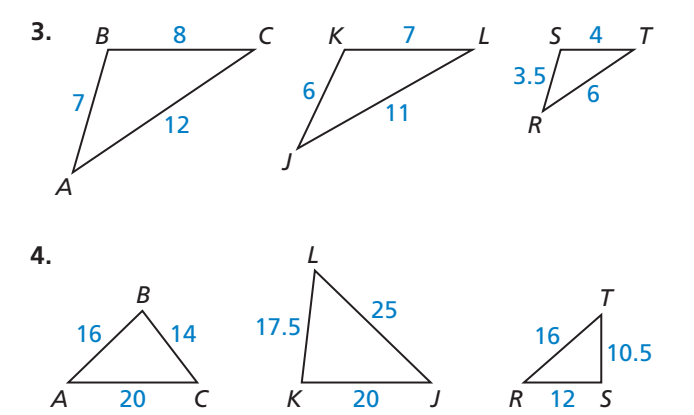

**En los Ejercicios 5 y 6, halla el valor de** *x* **que hace que**  △*DEF* ∼ △*XYZ. (Consulta el Ejemplo 2).*

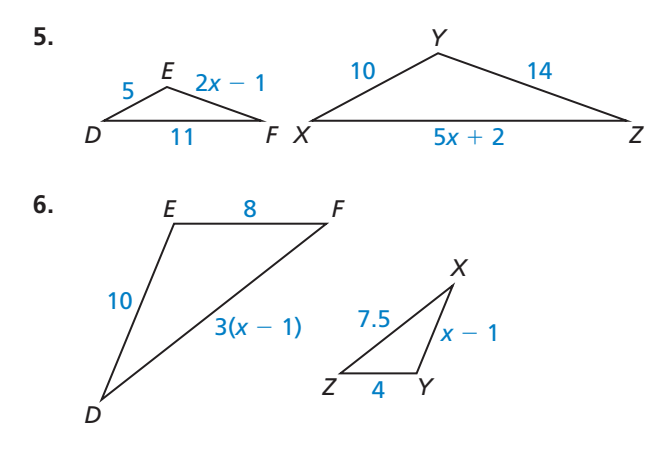

En los Ejercicios 7 y 8, verifica que  $\triangle ABC \sim \triangle DEF$ . **Halla el factor de escala de** △*ABC* **respecto a** △*DEF.*

- **7.**  $\triangle ABC: BC = 18, AB = 15, AC = 12$  $\triangle DEF$ :  $EF = 12$ ,  $DE = 10$ ,  $DF = 8$
- **8.**  $\triangle ABC$ :  $AB = 10$ ,  $BC = 16$ ,  $CA = 20$  $\triangle DEF$ :  $DE = 25$ ,  $EF = 40$ ,  $FD = 50$

**En los Ejercicios 9 y 10, determina si los dos triángulos son similares; si son similares, escribe un enunciado de similitud y halla el factor de escala del triángulo B respecto al triángulo A.** *(Consulta el Ejemplo 3).*

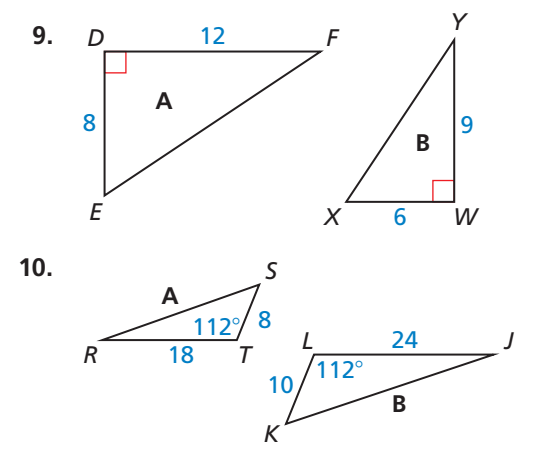

**En los Ejercicios 11 y 12, dibuja los triángulos utilizando la descripción dada. Después determina si los dos triángulos pueden ser similares.**

- **11.** En  $\triangle RST$ ,  $RS = 20$ ,  $ST = 32$  y  $m\angle S = 16^{\circ}$ . En  $\triangle FGH$ , *GH* = 30, *HF* = 48 y *m∠H* = 24°.
- **12.** Las longitudes de los lados de  $\triangle ABC$  son 24, 8*x*, y 48, y las longitudes de los lados de △*DEF* son 15, 25 y 6*x*.

**En los Ejercicios 13–16, demuestra que los triángulos son similares y escribe un enunciado de similitud. Explica tu razonamiento.**

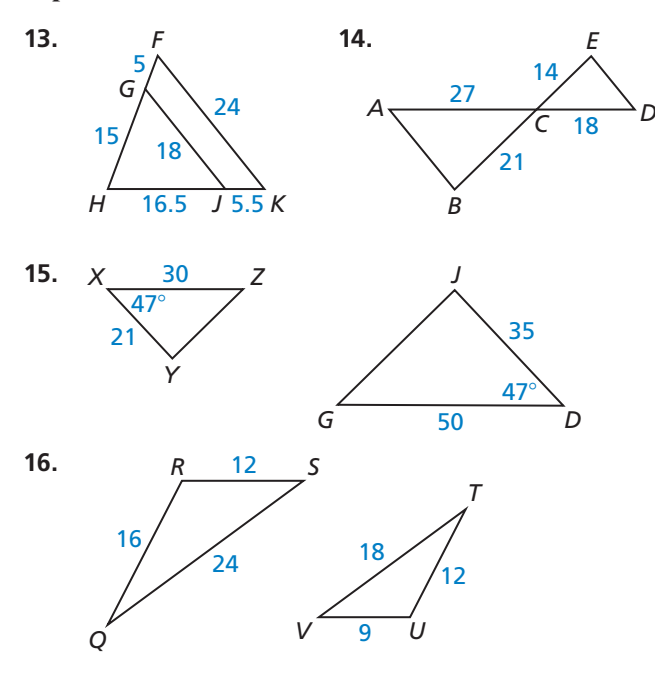

**En los Ejercicios 17 y 18, utiliza** △*XYZ.*

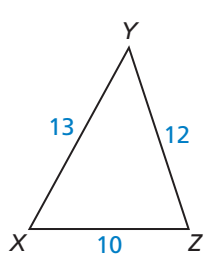

- **17.** El lado más corto de un triángulo similar a △*XYZ* es de 20 unidades de largo. Halla las otras longitudes de los lados del triángulo.
- **18.** El lado más largo de un triángulo similar a △*XYZ* es de 39 unidades de largo. Halla las otras longitudes de los lados del triángulo.
- **19.** ANÁLISIS DE ERRORES Describe y corrige el error

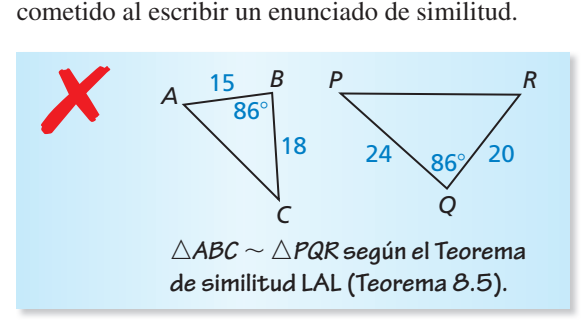

**20.** CONEXIONES MATEMÁTICAS Halla el valor de *n* que haga que  $\triangle DEF \sim \triangle XYZ$  cuando *DE* = 4, *EF* = 5,  $XY = 4(n + 1)$ ,  $YZ = 7n - 1$  y  $\angle E \cong \angle Y$ . Incluye un dibujo.

### PRESTAR ATENCIÓN A LA PRECISIÓN **En los**

**Ejercicios 21–26, utiliza el diagrama para copiar y completar el enunciado.**

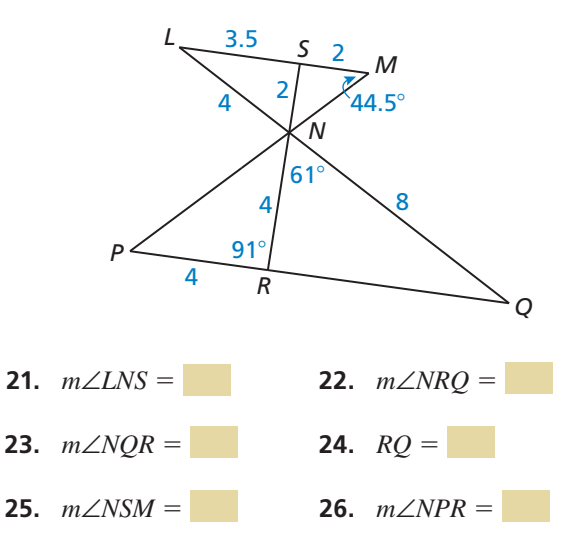

- **27. ARGUMENTAR** Tu amigo afirma que  $\triangle JKL \sim \triangle MNO$ según el Teorema de similitud LAL (Teorema 8.5) cuando *JK* = 18,  $m\angle K$  = 130°,  $KL$  = 16,  $MN$  = 9,  $m∠N = 65^\circ$ , y *NO* = 8. ¿Apoyas la afirmación de tu amigo? Explica tu razonamiento.
- **28.** ANALIZAR RELACIONES Ciertas secciones de vitral se venden en piezas triangulares biseladas. ¿Cuáles de las tres piezas son similares?

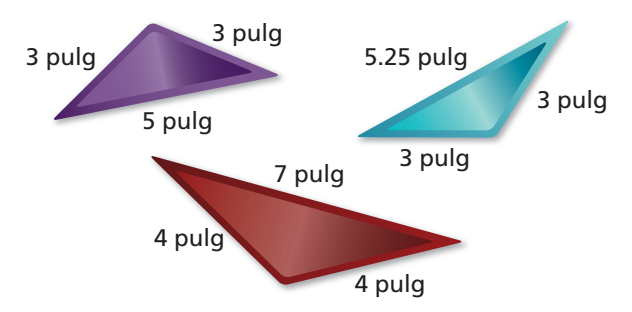

### **29.** PRESTAR ATENCIÓN A LA PRECISIÓN En el

diagrama  $\frac{MN}{MR} = \frac{MP}{MO}$ . ¿Cuál de los enunciados debe ser verdadero? Selecciona todos los aplicables. Explica tu razonamiento.

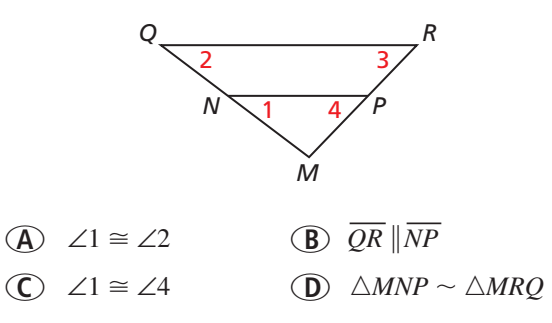

**30.** ESCRIBIR ¿Alguno de los dos triángulos rectos son similares? Explica.

### **31.** REPRESENTAR CON MATEMÁTICAS En la

proporción del tablero de tejo mostrado  $\frac{BC}{AC}$  =  $\frac{BD}{AE}$ .

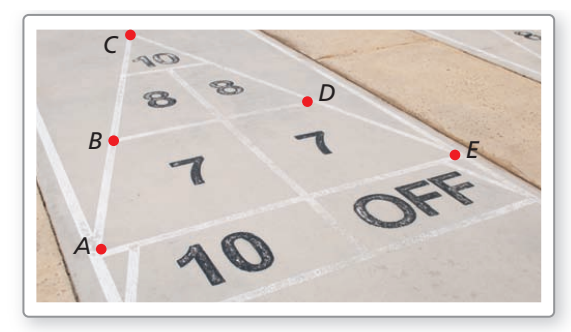

- **a.** ¿Qué información adicional necesitas para demostrar que △*BCD* ∼ △*ACE* utilizando el Teorema de similitud LLL (Teorema 8.4)?
- **b.** ¿Qué información adicional necesitas para demostrar que △*BCD* ∼ △*ACE* utilizando el Teorema de similitud LAL (Teorema 8.5)?
- **32.** PRUEBA Dado que △*BAC* es un triángulo rectángulo y que *D*, *E* y *F* son puntos medios, demuestra que  $m∠DEF = 90^\circ$ .

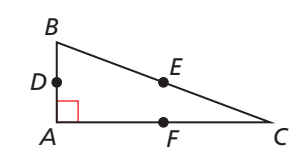

**33.** DEMOSTRAR UN TEOREMA Escribe una prueba de dos columnas del Teorema de similitud LAL (Teorema 8.5).

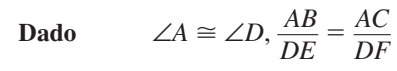

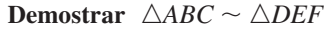

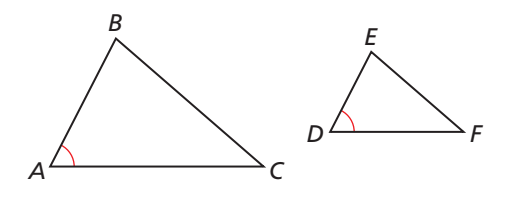

- **34.** PENSAMIENTO CRÍTICO Se te dan dos triángulos rectos con un par de catetos correspondientes y las mismas razones de longitud para el par de hipotenusas.
	- **a.** Las longitudes del par determinado de catetos correspondientes son 6 y 18, y las longitudes de las hipotenusas son 10 y 30. Utiliza el Teorema de Pitágoras para hallar las longitudes del otro par de catetos correspondientes. Dibuja un diagrama.
	- **b.** Escribe la razón de las longitudes del segundo par de catetos correspondientes.
	- **c.** ¿Estos triángulos son similares? ¿Esto sugiere un Teorema de similitud hipotenusa-cateto para los triángulos rectos? Explica.
- **35.** ESCRIBIR ¿Las tres razones de las medidas de los ángulos correspondientes de dos triángulos, son iguales a un valor mayor que 1? ¿Menor que 1? Explica.
- **36.** ¿CÓMO LO VES? ¿Qué teorema podrías utilizar para mostrar que △*OPQ* ∼ △*OMN* en la proporción de la rueda de la fortuna mostrada cuando  $PM = QN = 5$  pies y  $MO = NO = 10$  pies?

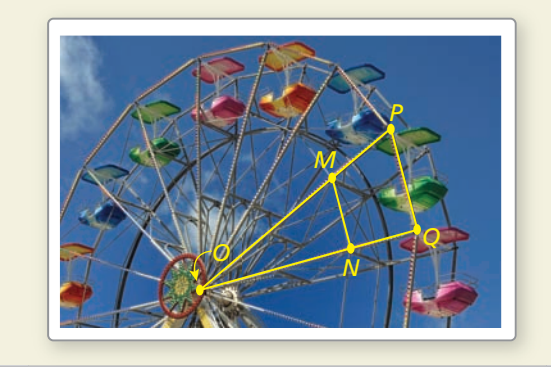

- **37.** SACAR CONCLUSIONES Explica porqué no es necesario tener un Teorema de similitud ángulolado-ángulo.
- **38.** ESTIMULR EL PENSAMIENTO Determina si cada método es válido para demostrar que dos cuadriláteros son similares. Justifica tu respuesta.

**a.** LALA **b.** LALAL **c.** LLLL **d.** LALLL

- **39.** REPRESENTACIONES MÚLTIPLES Utiliza un diagrama para demostrar por qué no hay Teorema de similitud lado-lado-ángulo.
- **40.** REPRESENTAR CON MATEMÁTICAS Se muestran las dimensiones de un columpio de tamaño real. Deseas crear un modelo a escala de un columpio para una casa de muñecas utilizando triángulos similares. Dibuja tu columpio y rotula la longitud de cada lado. Escribe un enunciado de similitud para cada par de triángulos similares. Indica el factor de escala que utilizaste para crear el modelo a escala.

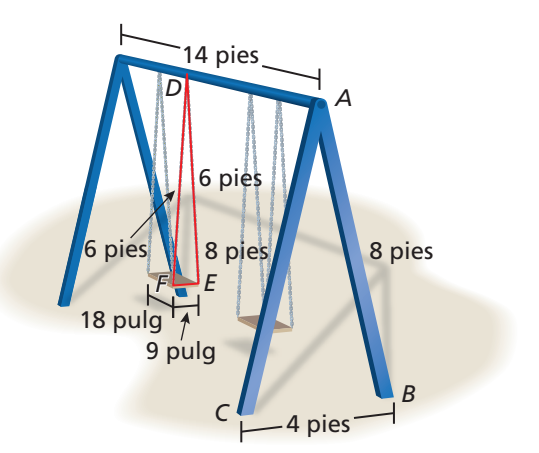

 **41.** DEMOSTRAR UN TEOREMA Copia y completa la prueba de párrafo de la segunda parte del Teorema de las pendientes de líneas paralelas (Teorema 3.13) de la página 439.

**Dado**  $m_{\ell} = m_n$ ,  $\ell y n$  son no verticales. **Demostrar**  $\ell \parallel n$ 

Sabes que  $m_{\ell} = m_n$ . Según la definición de la pendiente,  $m_{\ell} = \frac{BC}{AC}$  y  $m_n = \frac{EF}{DF}$ . Según \_\_\_\_\_\_\_\_\_\_\_\_\_\_\_\_,  $\frac{BC}{AC} = \frac{EF}{DF}$ . Al reescribir esta proporción resulta \_\_\_\_\_\_\_\_\_\_. Según el Teorema de la congruencia de ángulos rectos (Teorema 2.3), \_\_\_\_\_\_\_\_\_\_\_\_\_\_\_\_\_. Por tanto, △*ABC* ∼ △*DEF* según \_\_\_\_\_\_\_\_\_\_\_\_\_\_\_\_\_\_\_\_\_\_.

A B  
B  
A  
B  
A  
F  

$$
F
$$
  
F  

Debido a que los ángulos correspondientes de triángulos similares son congruentes,

 $\angle BAC \cong \angle EDF$ . Según \_\_\_\_\_\_\_\_\_\_\_\_\_\_\_\_\_\_\_\_\_\_,  $\ell \parallel n$ .

 **42.** DEMOSTRAR UN TEOREMA Copia y completa la prueba de dos columnas de la segunda parte del Teorema de las pendientes de líneas perpendiculares (Teorema 3.14) de la página 440.

**Dado**  $m_\ell m_n = -1$ ,  $\ell y n$  son no verticales. **Demostrar**  $\ell \perp n$ 

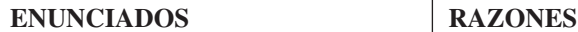

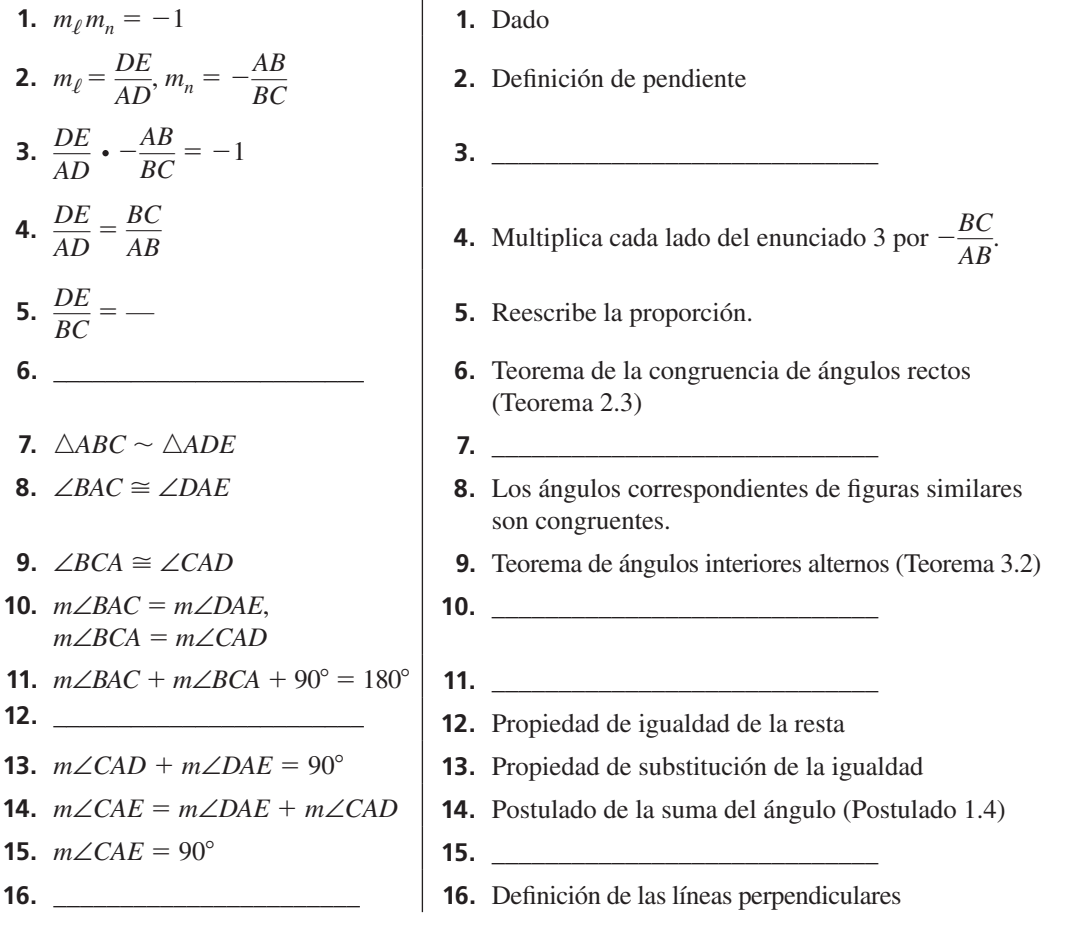

# Mantener el dominio de las matemáticas Repasar lo que aprendiste en grados y lecciones anteriores

**Halla las coordenadas del punto** *P* **a lo largo del segmento de línea dirigido** *AB* **de manera que** *AP* **respecto a** *PB* **es la razón dada.** *(Sección 3.5)* **43.** *A*(−3, 6), *B*(2, 1); 3 a 2 **44.** *A*(−3, −5), *B*(9, −1); 1 a 3 **45.** *A*(1, −2), *B*(8, 12); 4 a 3

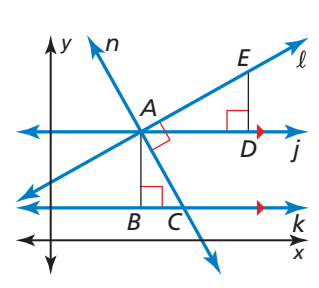

# 8.4 Teoremas de proporcionalidad

Pregunta esencial ¿Qué relaciones de proporcionalidad existen en un triángulo intersecado por una bisectriz de ángulo o por una línea paralela a uno de los lados?

## **EXPLORACIÓN 1**

## **Descubrir una relación de proporcionalidad**

**Trabaja con un compañero.** Utiliza un software de geometría dinámica para trazar cualquier △*ABC*.

**a.** Traza  $\overline{DE}$  paralelo a  $\overline{BC}$  con extremos en  $\overline{AB}$  y  $\overline{AC}$ , respectivamente.

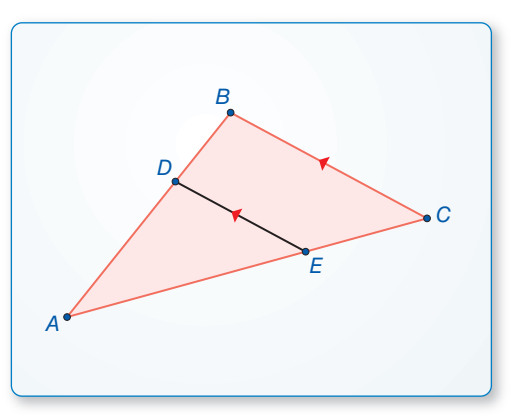

# BUSCAR UNA ESTRUCTURA

Para dominar las matemáticas, necesitas observar atentamente para identificar un patrón o estructura.

- **b.** Compara las razones de *AD* con respecto a *BD* y *AE* respecto a *CE.*
- **c.** Mueve  $\overline{DE}$  a otras ubicaciones paralelas a  $\overline{BC}$  con extremos en  $\overline{AB}$  y  $\overline{AC}$ , y repite la parte (b).
- **d.** Cambia  $\triangle ABC$  y repite varias veces las partes (a)–(c). Escribe una conjetura que resuma tus resultados.

### **EXPLORACIÓN 2 Descubrir una relación de proporcionalidad**

**Trabaja con un compañero.** Utiliza un software de geometría dinámica para dibujar un △*ABC* cualquiera*.*

- **a.** Biseca ∠*B* y traza el punto *D* en la intersección de la bisectriz de ángulo y *AC*.
- **b.** Compara las razones de *AD* respecto a *DC* y *BA* respecto a *BC.*
- **c.** Cambia △*ABC* y repite varias veces las partes (a) y (b). Escribe una conjetura que resuma tus resultados.

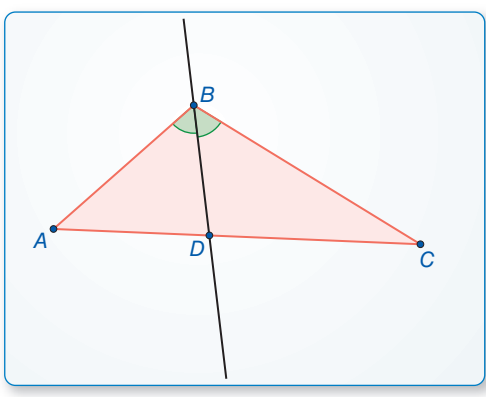

# Comunicar tu respuesta

- **3.** ¿Qué relaciones de proporcionalidad existen en un triángulo intersecado por una bisectriz de ángulo o por una línea paralela a uno de los lados?
- 4. Utiliza la figura de la derecha para escribir una proporción. A

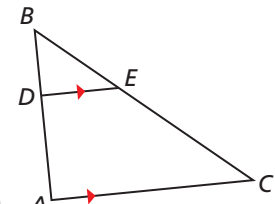

# 8.4 Lección Qué aprenderás

# Vocabulario Esencial

*Anterior* ángulos correspondientes razón proporción

- Utilizar el Teorema de proporcionalidad del triángulo y su recíproco.
- Utilizar otros teoremas de la proporcionalidad.

# **Utilizar el Teorema de proporcionalidad del triángulo**

**G** Teoremas

# Teorema 8.6 Teorema de proporcionalidad del triángulo

Si una línea paralela a un lado de un triángulo se interseca con los otros dos lados, entonces divide a los dos lados proporcionalmente.

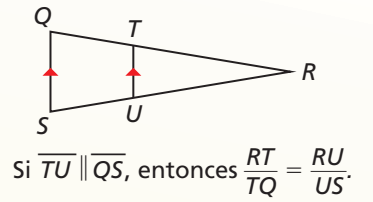

 $\text{Si} \frac{RT}{TO} = \frac{RU}{US'}$  entonces  $\overline{TU} \parallel \overline{QS}.$ 

*<sup>U</sup> <sup>S</sup>*

*R*

*Prueba* Ej. 27, pág. 451

### Teorema 8.7 Recíproco del Teorema de proporcionalidad del triángulo *<sup>Q</sup> <sup>T</sup>*

Si una línea divide proporcionalmente dos lados de un triángulo, entonces, es paralela al tercer lado.

*Prueba* Ej. 28, pág. 451

# **EJEMPLO 1**

## **Hallar la longitud de un segmento**

En el diagrama,  $\overline{QS} \parallel \overline{UT}$ ,  $RS = 4$ ,  $ST = 6$  y  $QU = 9$ . ¿Cuál es la longitud de  $\overline{RQ}$ ?

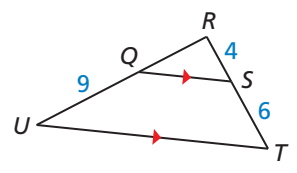

# **SOLUCIÓN**

 $rac{RQ}{OU} = \frac{RS}{ST}$ Teorema de proporcionalidad del triángulo  $rac{RQ}{Q}$  $\frac{2Q}{9} = \frac{4}{6}$ Sustituye.

 $RQ = 6$  Multiplica cada lado por 9 y simplifica.

La longitud de  $\overline{RQ}$  es 6 unidades.

# Monitoreo del progreso Ayuda en inglés y español en *BigIdeasMath.com*

**1.** Halla la longitud de  $\overline{YZ}$ .

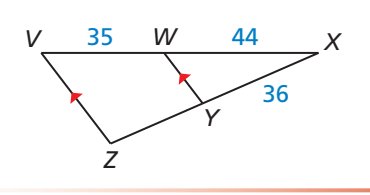

Los teoremas de la página previa también implican lo siguiente:

 **Contrarrecíproco del Teorema de Inverso del Teorema de proporcionalidad del triángulo proporcionalidad del triángulo**  $Si \frac{RT}{TO} \neq \frac{RU}{US}$ 

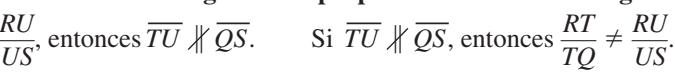

*C*

*B*

*A*

*E*

*D*

## **EJEMPLO 2** Resolver un problema de la vida real

En la zapatera mostrada,  $BA = 33$  centímetros,  $CB = 27$ centímetros, *CD* = 44 centímetros y *DE* = 25 centímetros. Explica porqué la zapatera no es paralela al suelo.

## **SOLUCIÓN**

Halla y simplifica las razones de las longitudes.

$$
\frac{CD}{DE} = \frac{44}{25}
$$
 
$$
\frac{CB}{BA} = \frac{27}{33} = \frac{9}{11}
$$

Debido a que  $\frac{44}{25} \neq \frac{9}{11}$ ,  $\overline{BD}$  no es paralelo a  $\overline{AE}$ . Por tanto, la zapatera no es paralela al suelo.

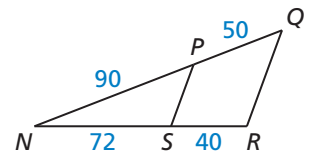

Monitoreo del progreso Ayuda en inglés y español en *BigIdeasMath.com*

**2.** Determina si  $\overline{PS} \parallel \overline{QR}$ .

Recuerda que dividiste el segmento de línea en el plano de coordenadas en la Sección 3.5. Puedes aplicar el Teorema de proporcionalidad del triángulo para construir un punto a lo largo del segmento de línea dirigido que divida al segmento según una razón determinada.

**CONSTRUCCIÓN** 

### **Construir un punto a lo largo de un segmento de línea dirigido**

Construye el punto *L* en  $\overline{AB}$  de manera que la razón de *AL* con respecto a *LB* es 3 a 1.

### **SOLUCIÓN**

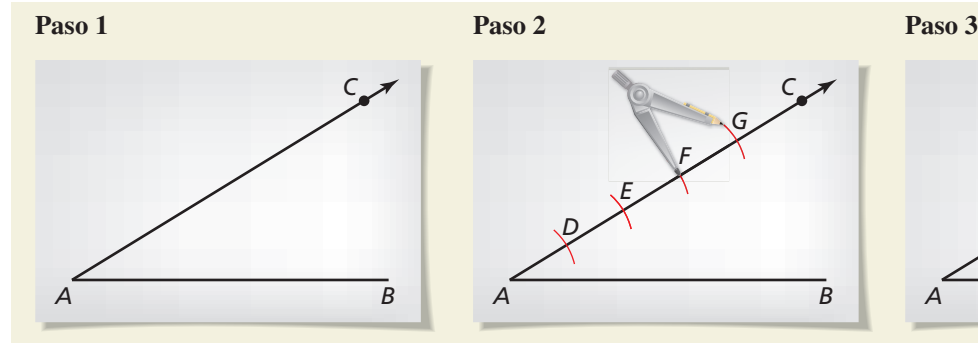

**Traza un segmento y un rayo** Traza un  $\overline{AB}$  de cualquier longitud. Elige cualquier punto *C* que no esté  $\overleftrightarrow{AB}$ . Traza  $\overrightarrow{AC}$ .

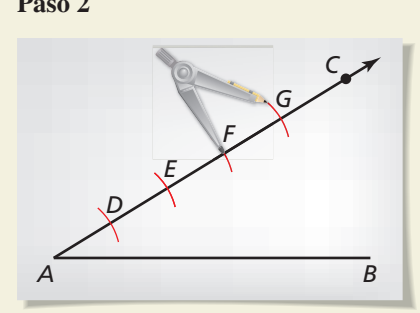

**Traza arcos** Coloca el punto de un compás en *A* y haz un arco de cualquier radio que interseque *AC*. Rotula el punto de intersección *D*. Con ayuda de la misma apertura del compás, haz tres arcos más en  $\overrightarrow{AC}$ , como se muestra. Rotula los puntos de intersección *E, F* y *G* y observa que  $AD = DE = EF = FG$ .

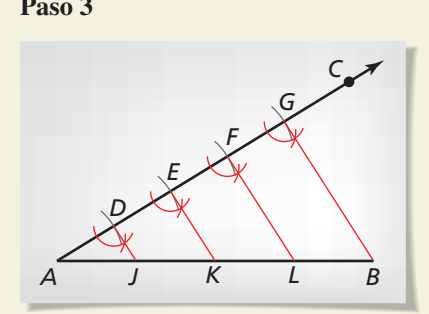

**Traza un segmento** Traza *GB*. Copia ∠*AGB* y traza ángulos congruentes en *D, E* y *F* con lados que intersequen a  $\overline{AB}$  en *J, K* y *L*. Los lados  $\overline{DJ}$ ,  $\overline{EK}$  y  $\overline{FL}$  son paralelos, y dividen equitativamente a  $\overline{AB}$ . Por tanto,  $AJ = JK = KL = LB$ . El punto *L* divide el segmento de línea dirigido *AB* en razón de 3 a 1.

# **Utilizar otros teoremas de la proporcionalidad**

# Teorema

## Teorema 8.8 Teorema de las tres líneas paralelas

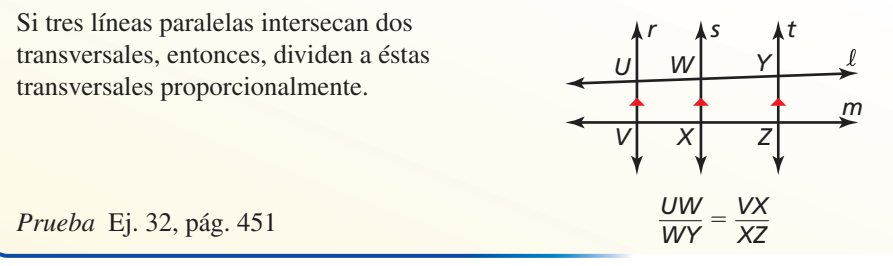

### EJEMPLO 3

## **Utilizar el Teorema de las tres líneas paralelas**

En el diagrama, ∠1, ∠2 y ∠3 son congruentes, *GF* = 120 yardas, *DE* = 150 yardas, y *CD* = 300 yardas. Halla la distancia *HF* entre Main Street y South Main Street.

## **SOLUCIÓN**

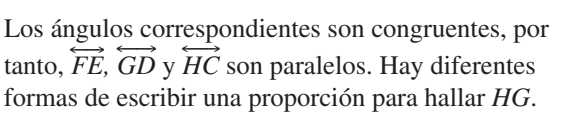

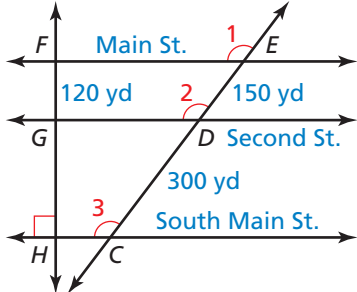

**Método 1** Utiliza el Teorema de las tres líneas paralelas para hacer una conjetura de una proporción.

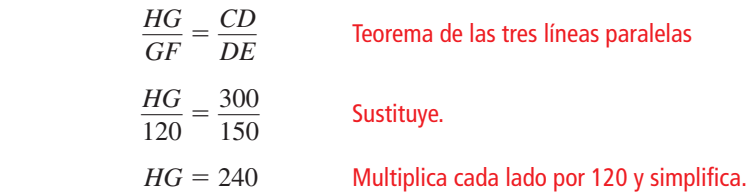

Según el Postulado de suma de segmentos (Postulado 1.2),  $HF = HG + GF = 240 + 120 = 360.$ 

La distancia entre Main Street y South Main Street es 360 yardas.

- **Método 2** Haz una conjetura de una proporción que involucre las distancias totales y parciales.
- **Paso 1** Haz una tabla para comparar las distancias.

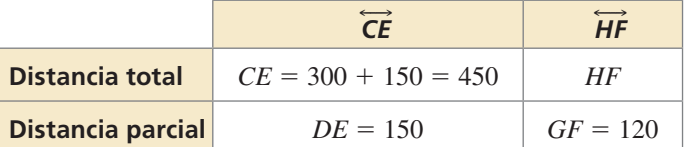

**Paso 2** Escribe y resuelve una proporción.

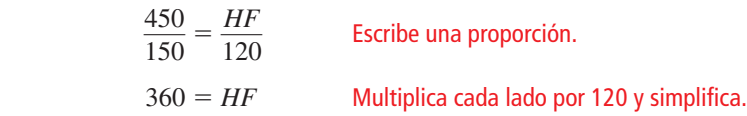

La distancia entre Main Street y South Main Street es 360 yardas.

# Teorema

## Teorema 8.9 Teorema de la bisectriz del ángulo del triángulo

Si un rayo biseca un ángulo de un triángulo, entonces, divide el lado opuesto en segmentos cuyas longitudes son proporcionales a las longitudes de los otros dos lados.

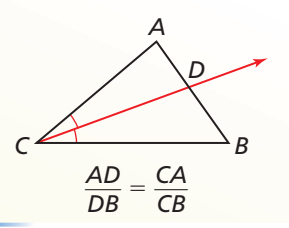

*Prueba* Ej. 35, pág. 452

**EJEMPLO 4** 

### **Utilizar el Teorema de la bisectriz del ángulo del triángulo**

En el diagrama, ∠*QPR* ≅ ∠*RPS*. Utiliza las longitudes dadas de los lados para hallar la longitud de  $\overline{RS}$ .

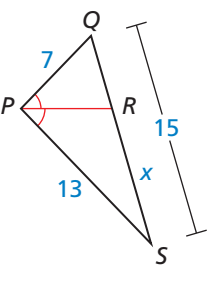

# **SOLUCIÓN**

Debido a que *PR* ⃗ es una bisectriz de ángulo de ∠*QPS*, puedes aplicar el Teorema de la bisectriz del ángulo del triángulo. Sea  $RS = x$ . Entonces,  $RQ = 15 - x$ .

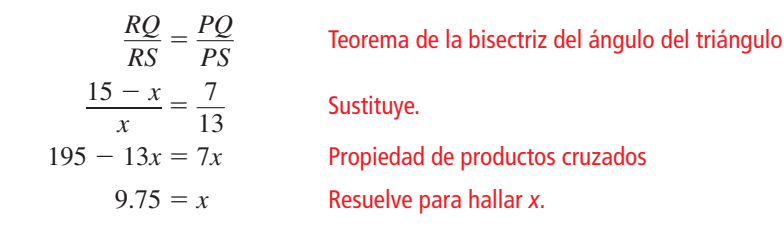

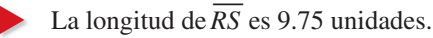

Monitoreo del progreso Ayuda en inglés y español en *BigIdeasMath.com*

**Halla la longitud del segmento de línea dado.**

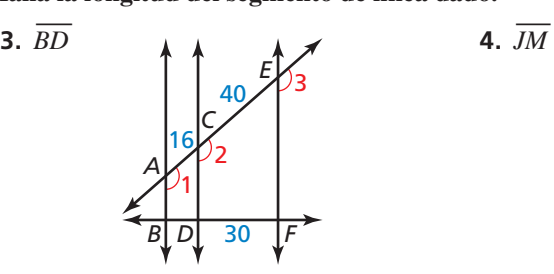

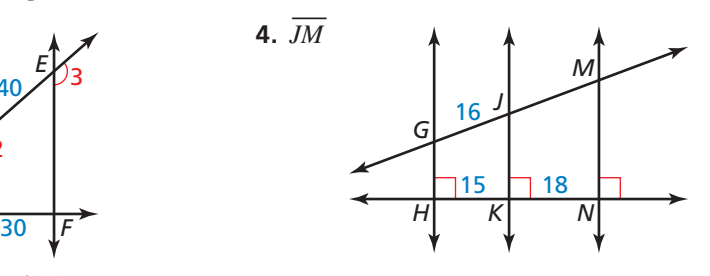

*X*

**Halla el valor de la variable.**

**5.** *S*

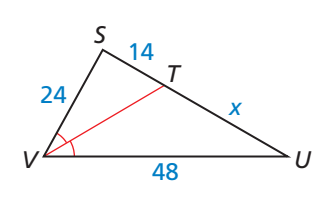

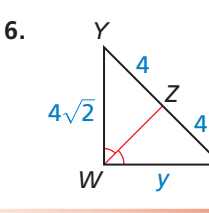

# 8.4 Ejercicios Soluciones dinámicas disponibles en *BigIdeasMath.com*

# Verificación de vocabulario y concepto esencial

- **1. COMPLETAR LA ORACIÓN** Si una línea divide proporcionalmente dos lados, entonces, es al tercer lado. Este teorema se conoce como
- **2. VOCABULARIO** En ∆*ABC*, el punto *R* pertenece a  $\overrightarrow{BC}$  y  $\overrightarrow{AR}$  biseca a ∠*CAB*. Escribe el enunciado de proporcionalidad para el triángulo que esté basado en el Teorema de la bisectriz del ángulo del triángulo (Teorema 8.9).

# Monitoreo del progreso y Representar con matemáticas

**En los Ejercicios 3 y 4, halla la longitud de**  $\overline{AB}$ **.** *(Consulta el Ejemplo 1).*

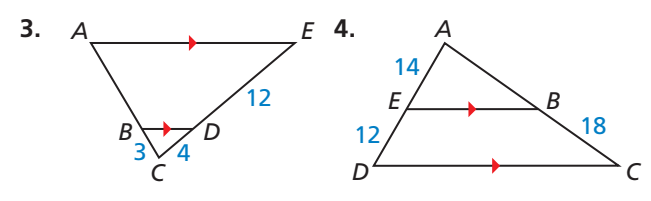

**En los Ejercicios 5–8, determina si**  $\overline{KM} \parallel \overline{JN}$ **.** *(Consulta el Ejemplo 2).*

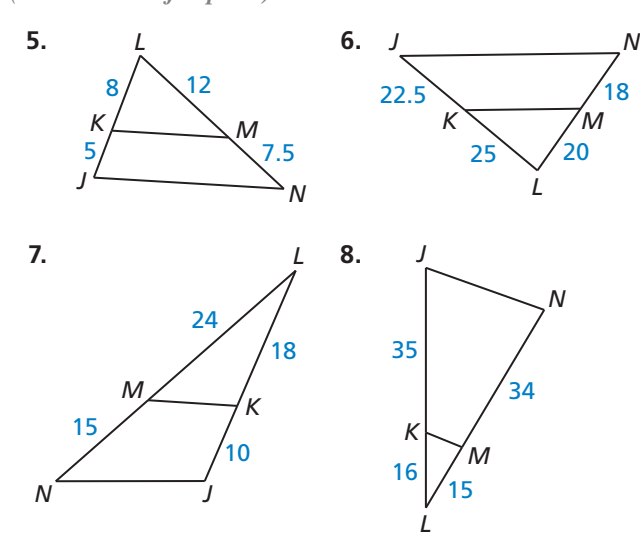

CONSTRUCCIÓN **En los Ejercicios 9–12, dibuja un segmento con la longitud dada. Construye cada punto que divida el segmento en la razón dada.**

- **9.** 3 pulg; 1 a 4
- **10.** 2 pulg; 2 a 3
- **11.** 12 cm; 1 a 3
- **12.** 9 cm; 2 a 5

**En los Ejercicios 13–16, utiliza el diagrama para completar la proporción.**

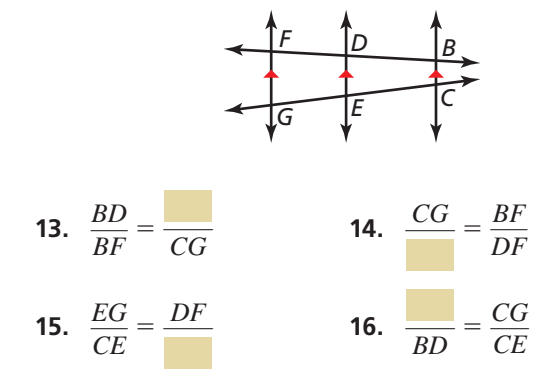

**En los Ejercicios 17–18, halla la longitud del segmento de línea indicado.** *(Consulta el Ejemplo 3).*

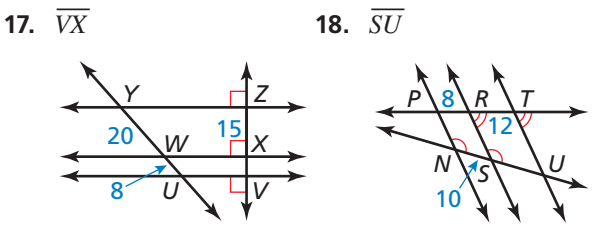

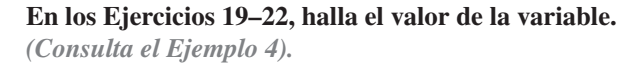

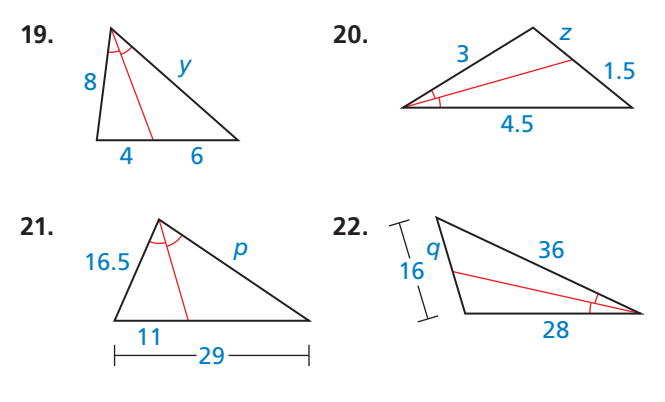

**23.** ANÁLISIS DE ERRORES Describe y corrige el error

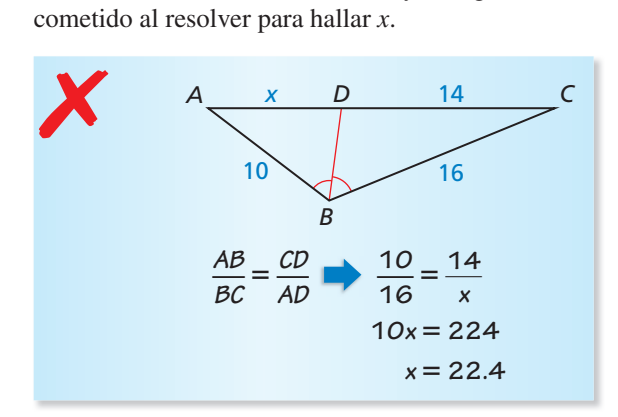

**24.** ANÁLISIS DE ERRORES Describe y corrige el error

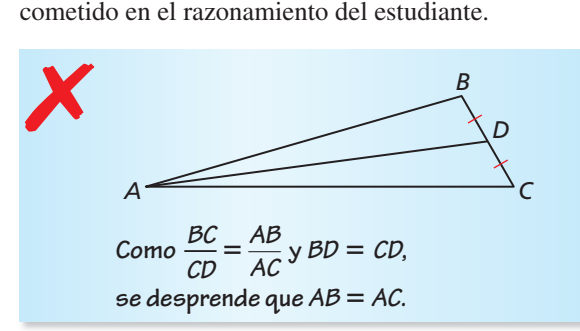

CONEXIONES MATEMÁTICAS **En los Ejercicios 25 y 26, hallar el valor de** *x* **para los que**  $PQ \parallel RS$ **.** 

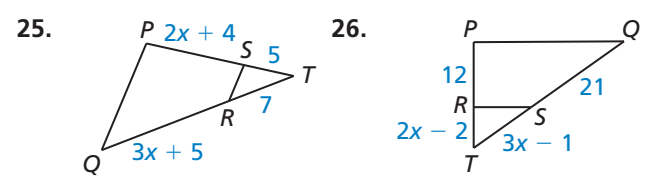

**27.** DEMOSTRAR UN TEOREMA Demuestra el Teorema de la proporcionalidad del triángulo (Teorema 8.6).

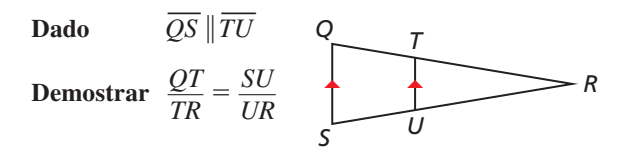

**28.** DEMOSTRAR UN TEOREMA Demuestra el recíproco del Teorema de la proporcionalidad del triángulo (Teorema 8.7).

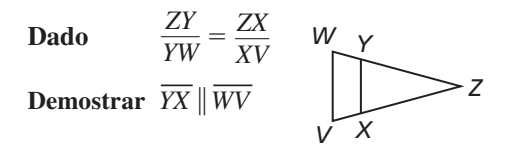

### **29.** REPRESENTAR CON MATEMÁTICAS En bienes

raíces, el término *frente de lago* se refiere a la distancia a lo largo del borde de una propiedad que toca un lago.

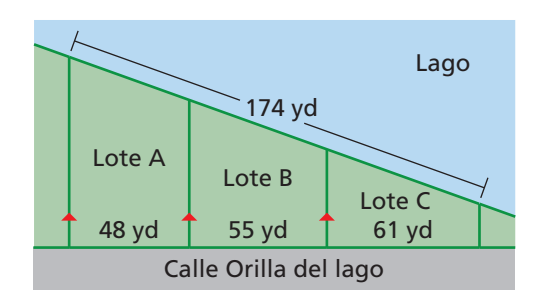

- **a.** Halla el frente de lago (redondeado a la décima más cercana) de cada lote mostrado.
- **b.** En general, cuanto mayor sea el frente de lago que tenga un lote, más alto será su precio de venta. Haz una lista de el(los) lote(s) con el precio más alto.
- **c.** Supón que los precios de los lotes tienen la misma razón que los frentes de lago. Si el precio más bajo de los lotes es \$250,000, ¿cuáles son los precios de los lotes? Explica tu razonamiento.
- **30.** USAR LA ESTRUCTURA Utiliza el diagrama para hallar los valores de *x* y *y.*

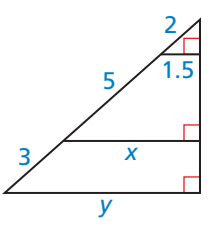

- **31.** RAZONAR En el dibujo de la página 447, explica porqué puedes aplicar el Teorema de la proporcionalidad del triángulo (Teorema 8.6) en el paso 3.
- **32.** DEMOSTRAR UN TEOREMA Utiliza el diagrama con la línea auxiliar para escribir una prueba de párrafo del Teorema de las tres líneas paralelas (Teorema 8.8).

**Dado** 
$$
k_1 || k_2 || k_3
$$

**Demostrar**  $\frac{CB}{BA} = \frac{DE}{EF}$ 

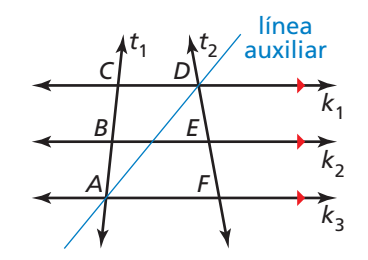

- **33.** PENSAMIENTO CRÍTICO En △*LMN*, la bisectriz de ángulo de ∠*M* también biseca a *LN* —. Clasifi ca △*LMN* tanto como sea posible. Justifica tu respuesta.
- **34.** ¿CÓMO LO VES? Durante un partido de futbol, el mariscal de campo lanza la bola al receptor. El receptor está entre dos defensas, como se muestra. Si el jugador 1 está más cerca del mariscal cuando se lanza la bola y ambas defensas se mueven a la misma velocidad, ¿qué jugador llegará primero al receptor? Explica tu razonamiento.

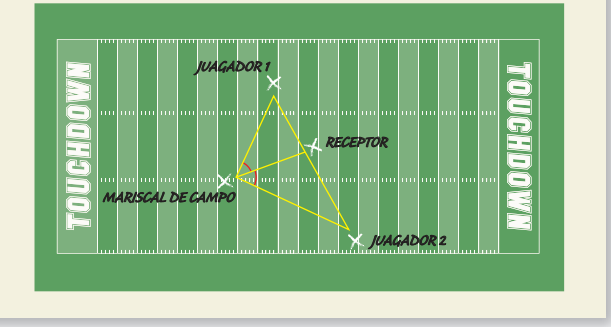

**35.** DEMOSTRAR UN TEOREMA Utiliza el diagrama con las líneas auxiliares dibujadas para escribir una prueba de párrafo del Teorema de bisectriz de un ángulo de un triángulo (Teorema 8.9)

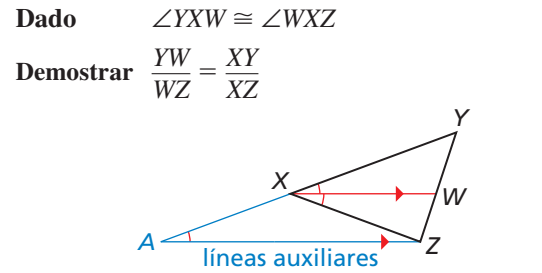

- **36.** ESTIMULAR EL PENSAMIENTO Escribe el recíproco del Teorema de la bisectriz de un ángulo de un triángulo (Teorema 8.9). ¿El recíproco es verdadero? Justifica tu respuesta.
- **37. RAZONAR** ¿Qué relación hay entre el Teorema del segmento medio del triángulo (Teorema 6.8) y el Teorema de la proporcionalidad del triángulo (Teorema 8.6)? Explica tu razonamiento.

# Mantener el dominio de las matemáticas

**38.** ARGUMENTAR Dos personas parten al mismo tiempo de los puntos *A* y *B*. Intentan reunirse en el punto *C* al mismo tiempo. La persona que parte del punto *A* camina a una velocidad de 3 millas por hora. Tú y tu amigo tratan de determinar con cuánta rapidez debe caminar la persona que parte del punto *B*. Tu amigo afirma que debes conocer la longitud de  $\overline{AC}$ . ¿Tu amigo está en lo correcto? Explica tu razonamiento.

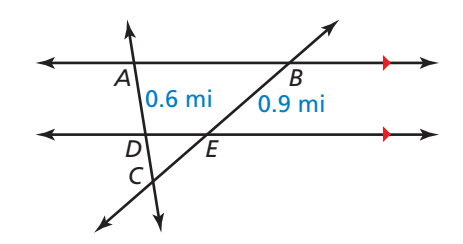

**39.** CONSTRUCCIÓN Dado que los segmentos con longitudes *r*, *s* y *t*, traza un segmento de longitud *x*, tal que  $\frac{r}{s} = \frac{t}{x}$ .

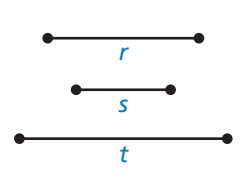

**40.** PRUEBA Demuestra el *Teorema de Ceva:* Si *P* es cualquier punto dentro de △*ABC*, entonces  $\frac{AY}{YC} \cdot \frac{CX}{XB} \cdot \frac{BZ}{ZA} = 1.$ 

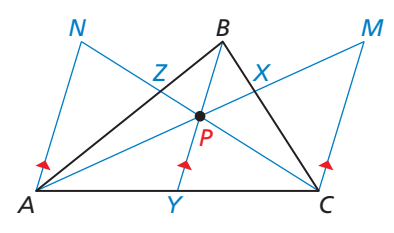

(*Sugerencia:* Traza segmentos paralelos a *BY* — que pasen por *A* y *C*, como se muestra. Aplica el Teorema de la proporcionalidad del triángulo (Teorema 8.6) respecto a △*ACM*. Demuestra que △*APN* ∼ △*MPC,* △*CXM* ∼ △*BXP*, y △*BZP* ∼ △*AZN* ).

Repasar lo que aprendiste en grados y lecciones anteriores

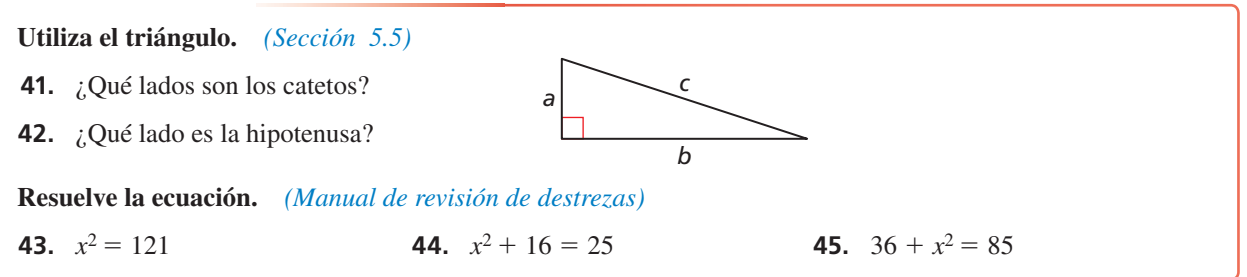

# 8.3–8.4 ¿Qué aprendiste?

# Conceptos Esenciales

## **Sección 8.3**

Teorema 8.4 Teorema de similitud lado-lado-lado (LLL), *pág. 436* Teorema 8.5 Teorema de similitud lado-ángulo-lado (LAL), *pág. 438* Demostrar los criterios de la pendiente utilizando triángulos similares, *pág. 439*

## **Sección 8.4**

Teorema 8.6 Teorema de proporcionalidad del triángulo, *pág. 446* Teorema 8.7 Recíproco del Teorema de proporcionalidad del triángulo, *pág. 446* Teorema 8.8 Teorema de las tres líneas paralelas, *pág. 448* Teorema 8.9 Teorema de la bisectriz del ángulo del triángulo, *pág. 449*

# Prácticas Matemáticas

- **1.** En el Ejercicio 17 de la página 442, ¿por qué se te dijo qué lado mide 20 unidades de largo?
- **2.** En el Ejercicio 42 de la página 444, analiza el enunciado dado. Describe la relación entre las pendientes de las líneas.
- **3.** En el Ejercicio 4 de la página 450, ¿es mejor utilizar  $\frac{7}{6}$  o 1.17 como tu razón de las longitudes cuando se desea hallar la longitud de  $\overline{AB}$ ? Explica tu razonamiento.

# Tarea de desempeño empeñoSer juez en la Feria de matematicas `

Te seleccionaron como uno de los jueces para la Feria de matemáticas de secundaria. En una competencia, se les ha pedido a los estudiantes de secundaria. En una competencia, se les ha pedido a los estudiantes<br>de séptimo grado que creen dibujos o modelos a escala de objetos de la vida real. Como juez debes verificar que los objetos estén reproducidos a escala correctamente en al menos de dos maneras diferentes. ¿Cómo verificarás que las escalas de las entradas sean correctas?

Para explorar las respuestas a la pregunta y más ve a *BigIdeasMath.com*.

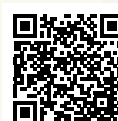

# **8** Repaso del capítulo

# **8.1 Polígonos similares** *(págs. 417–426)*

**En el diagrama** *EHGF* ∼ *KLMN***. Halla el factor de escala de** *EHGF* **a** *KLMN***. Después haz una lista de todos los pares de ángulos congruentes y escribe las razones de las longitudes de los lados correspondientes en un enunciado de proporcionalidad.** 

En el diagrama puedes ver que  $\overline{EH}$  y  $\overline{KL}$  son lados correspondientes. Por tanto, el factor de escala de  $10$ 

*EHGF* a *KLMN* es 
$$
\frac{KL}{EH} = \frac{18}{12} = \frac{3}{2}
$$
.  
\n $\angle E \cong \angle K, \angle H \cong \angle L, \angle G \cong \angle M, y \angle F \cong \angle N$ .  
\n $\frac{KL}{EH} = \frac{LM}{HG} = \frac{MN}{GF} = \frac{NK}{FE}$ 

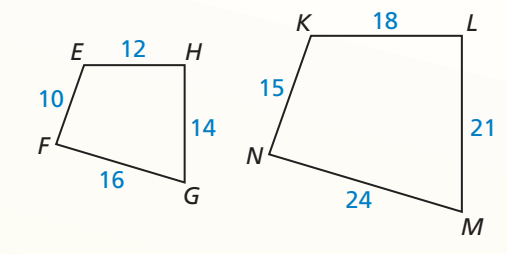

**Halla el factor de escala. Después haz una lista de los ángulos congruentes y escribe las razones de las longitudes de lados correspondientes en un enunciado de proporcionalidad.**

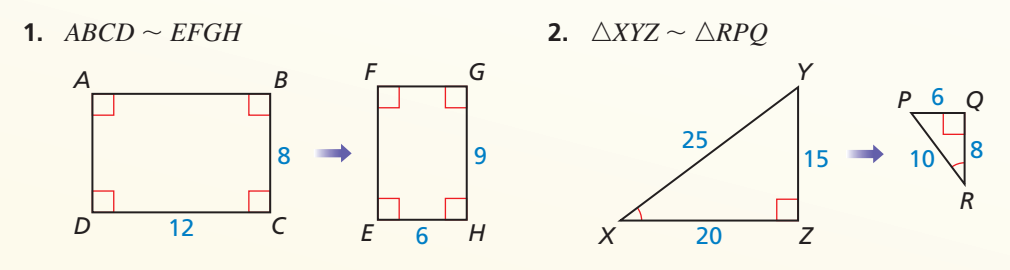

- **3.** Dos triángulos similares tienen un factor de escala de 3 : 5. La altitud del triángulo más largo es 24 pulgadas. ¿Cuál es la altitud del triángulo más pequeño?
- **4.** Dos triángulos similares tienen un par de lados correspondientes de longitudes de 12 y 8 metros. El triángulo más largo tiene un perímetro de 48 metros y un área de 180 metros cuadrados. Halla el perímetro y el área del triángulo más pequeño.

# **8.2 Demostrar similitud de triángulos con AA** *(págs. 427–432)*

### **Determina si los triángulos son similares. Si lo son, escribe un enunciado de similitud. Explica tu razonamiento.**

Debido a que ambos son ángulos rectos, ∠*F* y ∠*B* son congruentes. Según el Teorema de la suma del triángulo (Teorema 5.1), 61° + 90° + *m*∠*E* = 180°, entonces *m*∠*E* = 29°. Entonces, ∠*E* y ∠*A*  son congruentes. Por tanto, △*DFE* ∼ △*CBA* según el Teorema de similitud AA (Teorema 8.3).

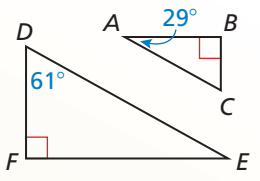

**Demuestra que los triángulos son similares. Escribe un enunciado de similitud.**

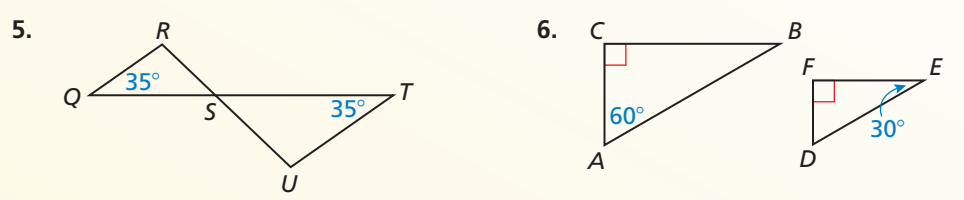

 **7.** Una torre de telefonía celular proyecta una sombra de 72 pies de largo, mientras que un árbol cercano que mide 27 pies de alto proyecta una sombra de 6 pies de largo. ¿Qué tan alta es la torre?

### **8.3 Demostrar similitud de triángulos con LLL y LAL** *(págs. 435–444)*

**Demuestra que los triángulos son similares.**

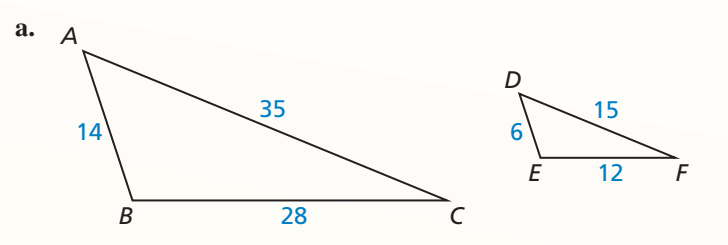

Halla las razones de los lados correspondientes para comparar △*ABC* y △*DFE*.

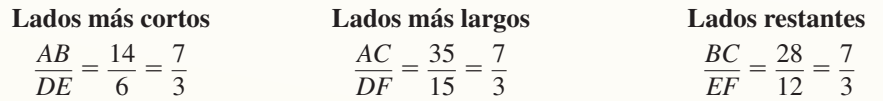

Todas las razones son iguales, por tanto △*ABC* ∼ △*DEF* según el Teorema de similitud LLL (Teorema 8.4).

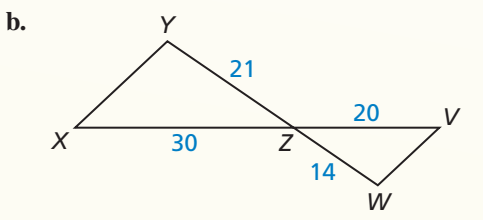

 $D \t 6x + 12$  F

 $6x +$ 

∠*YZX* ≅ ∠*WZV* según el Teorema de la congruencia de los ángulos verticales (Teorema 2.6). Después, compara las razones de las longitudes de los lados correspondientes de △*YZX* y △*WZV.*

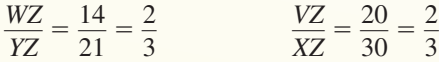

Por tanto, según el Teorema de similitud LAL (Teorema 8.5), △*YZX* ∼ △*WZV.*

**Utiliza el Teorema de la similitud LLL (Teorema 8.4) o el Teorema de la similitud LAL (Teorema 8.5) para demostrar que los triángulos son similares.**

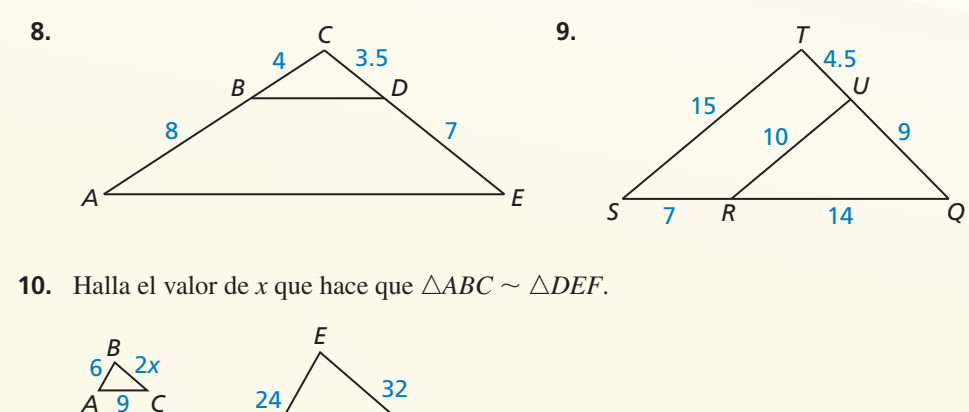

### **8.4 Teoremas de proporcionalidad** *(págs. 445–452)*

### **a.** Determina si  $\overline{MP} \parallel \overline{LQ}$ .

Inicia simplificando y halla las razones de las longitudes determinadas por  $\overline{MP}$ .

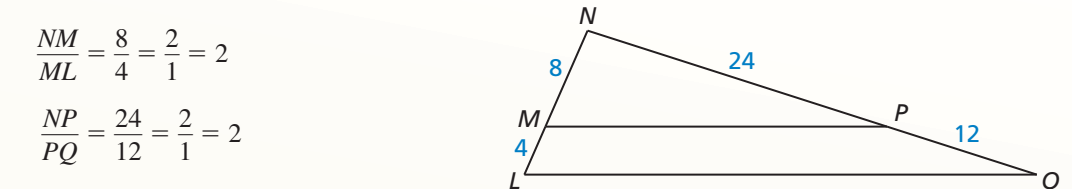

Debido a que  $\frac{NM}{ML} = \frac{NP}{PQ}$ ,  $\overline{MP}$  es paralelo a  $\overline{LQ}$  según el recíproco del Teorema de la proporcionalidad del triángulo (Teorema 8.7).

### **b.** En el diagrama,  $\overline{AD}$  biseca a ∠*CAB***.** Halla la longitud de  $\overline{DB}$ **.**

Como  $\overline{AD}$  es una bisectriz de ángulo de ∠*CAB*, puedes aplicar el Teorema de bisectriz de ángulo del triángulo (Teorema 8.9).

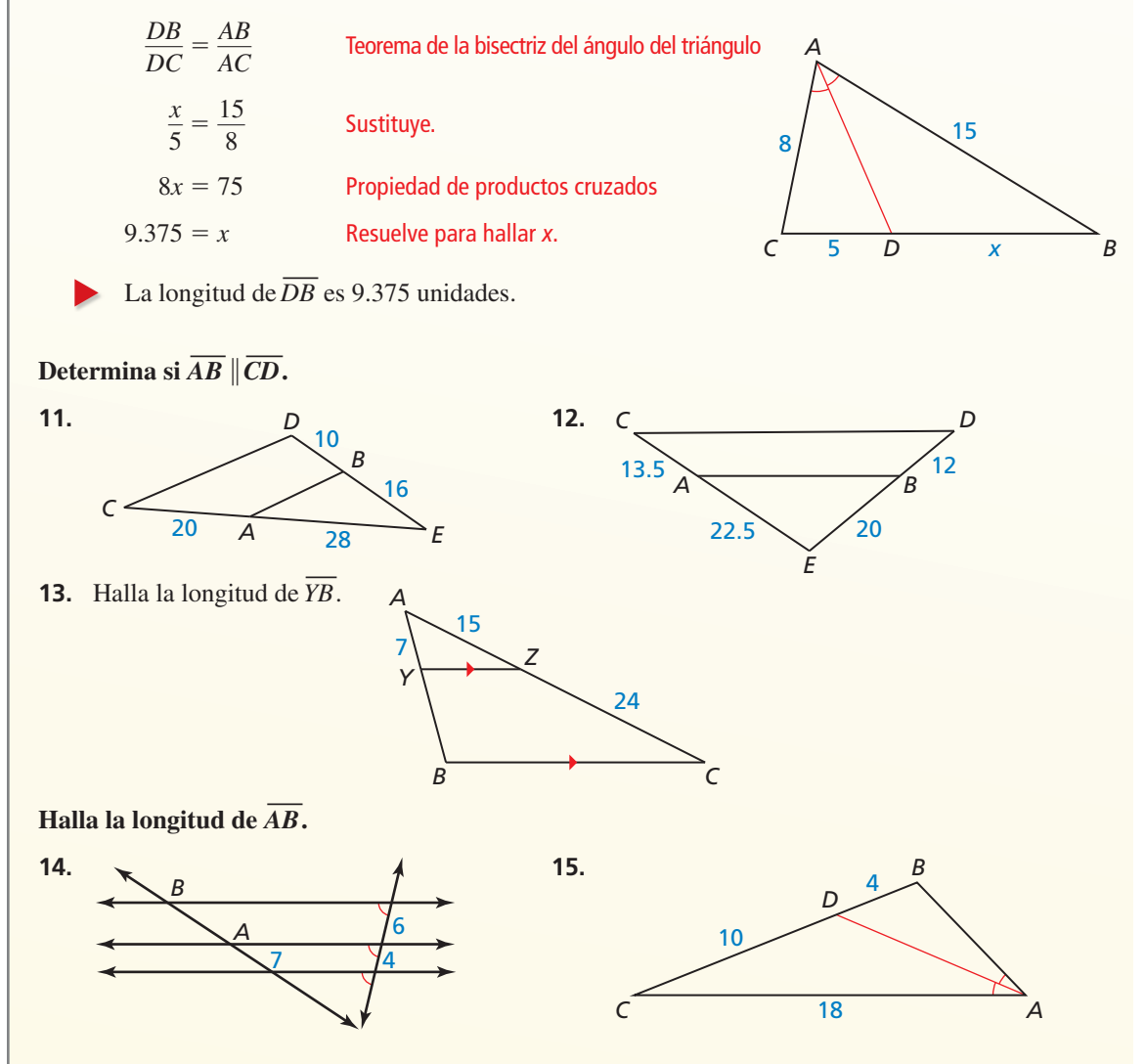

**Determina si los triángulos son similares. Si lo son, escribe un enunciado de similitud. Explica tu razonamiento.**

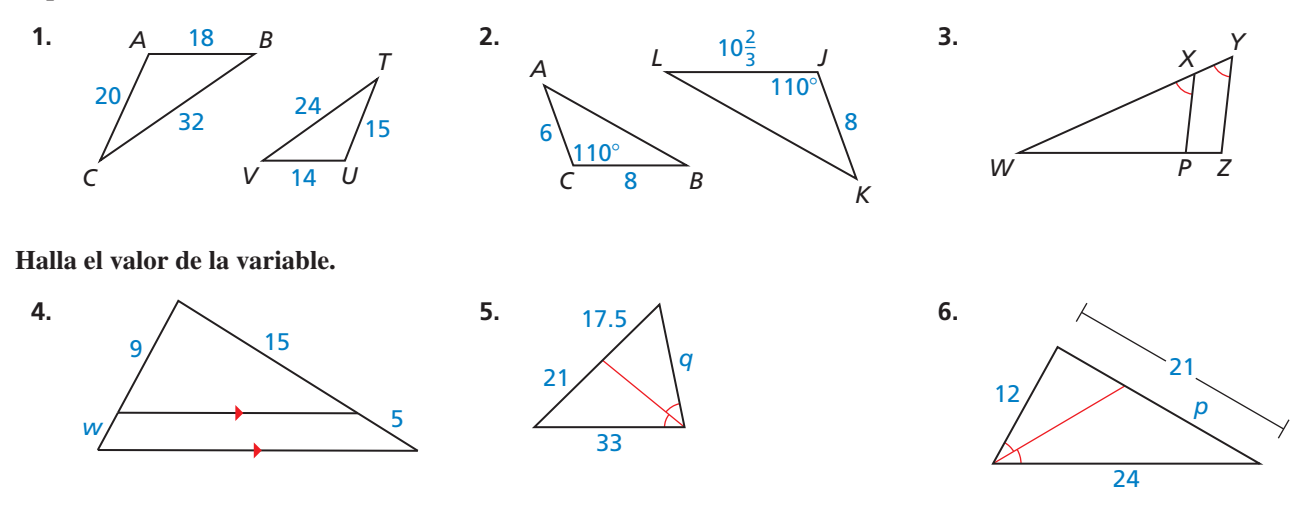

D 2.8 C 1.4 B 4.2

*E*

3.2

2.25

*F*

4.5

*G*

*A*

 **7.** Dado que △*QRS* ∼ △*MNP*, haz una lista de todos los pares de ángulos congruentes. Después, escribe las razones de las longitudes de lados correspondientes en un enunciado de proporcionalidad.

### **Utiliza el diagrama.**

- **8.** Halla la longitud de  $\overline{EF}$ .
- **9.** Halla la longitud de  $\overline{FG}$ .
- **10.** ¿El cuadrilátero *FECB* es similar al cuadrilátero *GFBA*? Si lo es, ¿cuál es el factor de escala de la dilatación que mapea el cuadrilátero *FECB* respecto del cuadrilátero *GFBA*?
- **11.** Estás visitando el Unisphere en el parque Flushing Meadows Corona Park en Nueva York. Para estimar la altura del modelo de acero inoxidable de la Tierra, colocas un espejo en el suelo y te paras donde puedas ver la parte superior del modelo en el espejo. Utiliza el diagrama para estimar la altura del modelo. Explica porqué funciona este método.
- **12.** Estás haciendo un modelo a escala de un parque rectangular para un proyecto escolar. Tu modelo tiene una longitud de 2 pies y un ancho de 1.4 pies. El parque real mide 800 yardas de largo. ¿Cuál es el perímetro y el área real del parque?
- **13.** En un *dibujo en perspectiva,* las líneas que son paralelas en la vida real, deben confluir en un punto de fuga en el horizonte. Para hacer que los carros del tren en el dibujo parezcan tener la misma longitud, se dibujan de tal manera que las líneas que conectan las esquinas opuestas de cada carro sean paralelas. Utiliza las dimensiones dadas y las líneas paralelas amarillas para hallar la longitud del borde inferior del dibujo del carro 2.

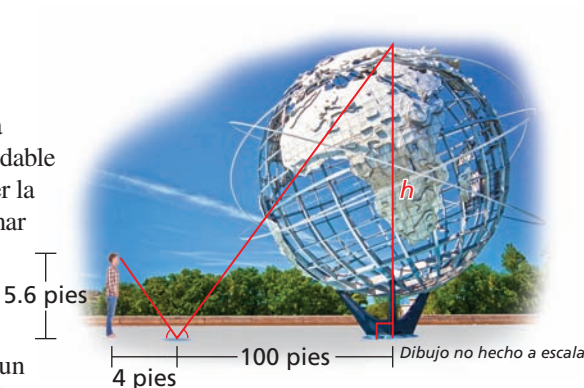

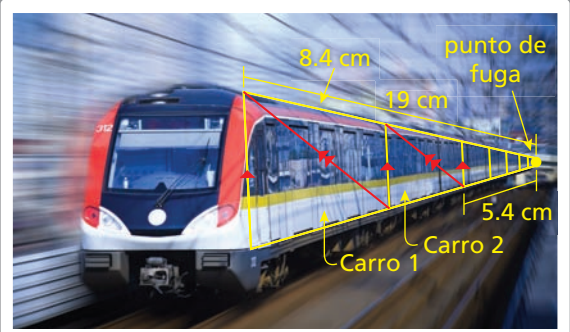

**1.** Utiliza la gráfica de los cuadriláteros *ABCD* y *QRST*.

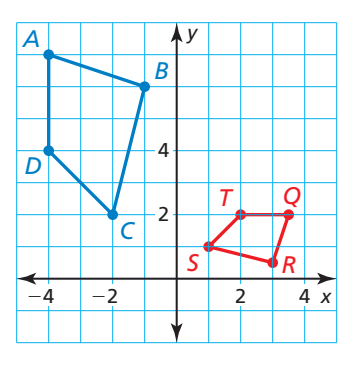

- **a.** Escribe una composición de transformaciones que mapee el cuadrilátero *ABCD* respecto al cuadrilátero *QRST*.
- **b.** ¿Los cuadriláteros son similares? Explica tu razonamiento.
- **2.** En el diagrama, *ABCD* es un paralelogramo. ¿Qué teorema(s) de congruencia utilizarías para demostrar que  $\triangle AED \cong \triangle CEB$ ? Selecciona todos los aplicables.

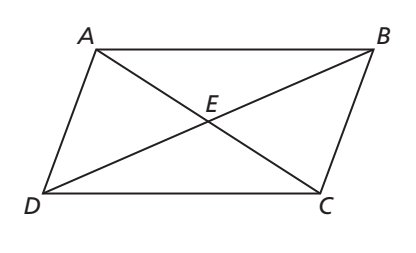

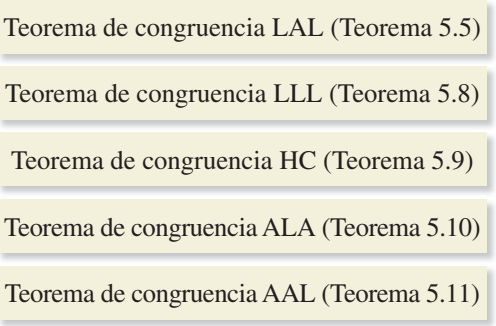

**3.** Según el Teorema de proporcionalidad del triángulo (Teorema 8.6),  $\frac{VW}{WY} = \frac{VX}{XZ}$ . En el diagrama, *VX* > *VW* y *XZ* > *WY*. Haz una lista de los tres posibles valores de *VX* y *XZ*.

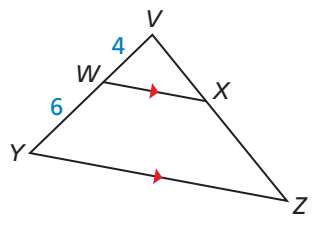

- **4.** La pendiente de la línea  $\ell$  es  $-\frac{3}{4}$ . La pendiente de la línea *n* es  $\frac{4}{3}$ . ¿Qué es verdad sobre las líneasℓy *n*?
	- **(A)** Las líneas  $\ell y$  *n* son paralelas. **(B)** Las líneas  $\ell y$  *n* son perpendiculares.
		-
	- **C** Las líneas  $\ell y$  *n* son oblicuas. **①** Las líneas  $\ell y$  *n* son la misma línea.
		-

 **5.** Escribe un enunciado o razón en cada espacio en blanco para completar la prueba de dos columnas.

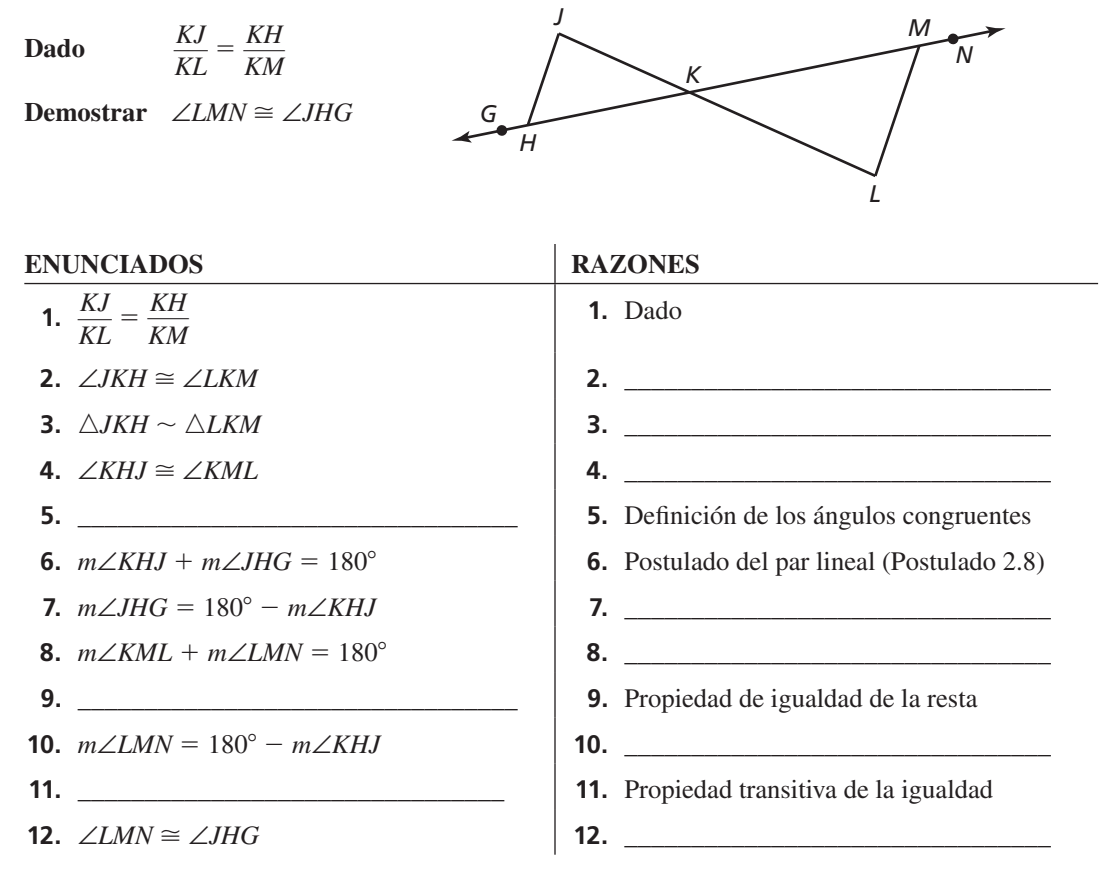

- **6.** Las coordenadas de los vértices de ∆*DEF* son *D*(−8, 5), *E*(−5, 8) y *F*(−1, 4). Las coordenadas de los vértices de △*JKL* son *J*(16, −10), *K*(10, −16) y *L*(2, −8). ∠*D* ≅ ∠*J*. ¿Puedes demostrar que △*DEF* ∼ △*JKL* mediante el Teorema de similitud AA (Teorema 8.3)? Si es así, hazlo mediante una lista de los ángulos correspondientes congruentes y escribe una transformación de similitud que mapee △*DEF* con respecto a △*JKL*. Si no, explica porqué no.
- **7.** Clasifica el cuadrilátero usando el nombre más específico.

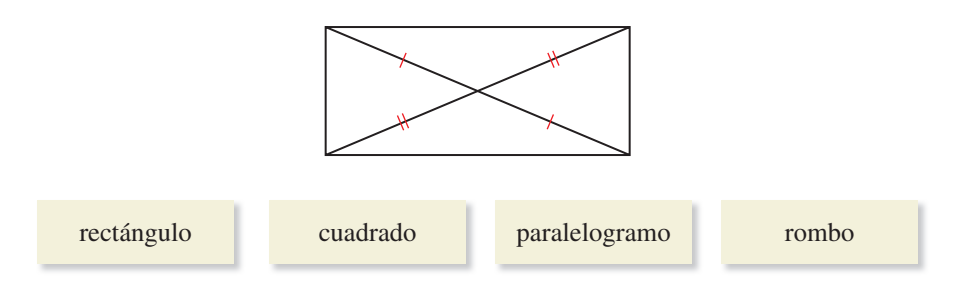

8. Tu amigo afirma "El cuadrilátero *PQRS* es similar al cuadrilátero *WXYZ*". Describe las relaciones entre los ángulos correspondientes y entre los lados correspondientes que hacen verdadero este enunciado.